#### SKALA PENELITIAN PSYCHOLOGICAL WELL-BEING

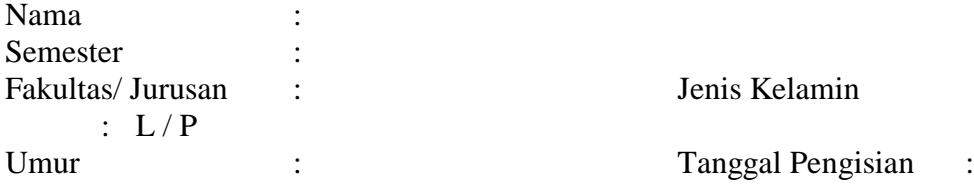

## **PETUNJUK**

Di bawah ini ada beberapa pernyataan. Saudara/i diminta untuk mengisi jawaban dengan memberi tanda silang (√ ) pada salah satu kolom jawaban yang menggambarkan keadaan yang saudara alami. Pilihan jawaban yang tersedia adalah sebagai berikut:

- SS : Jika anda SANGAT SETUJU dengan pernyataan berikut ini
- S : Jika anda SETUJU dengan pernyataan berikut ini
- R : Bila anda RAGU-RAGU dengan pernyataan berikut ini
- TS : Jika anda TIDAK SETUJU dengan pernyataan berikut ini
- STS : Jika anda SANGAT TIDAK SETUJU dengan pernyataan berikut ini

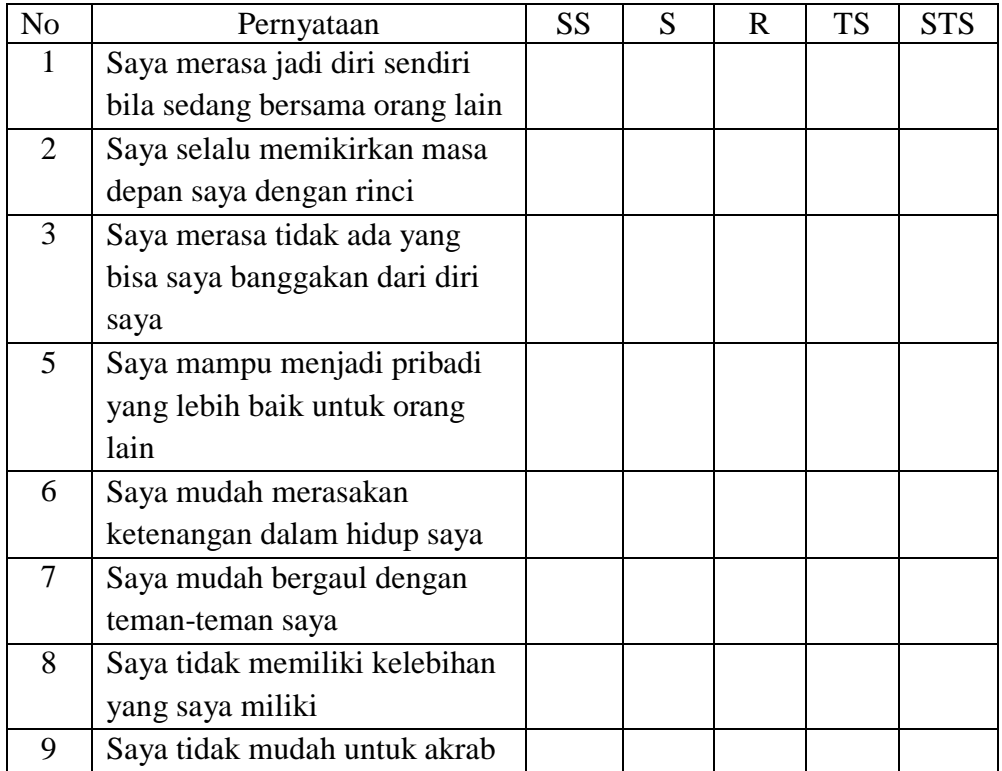

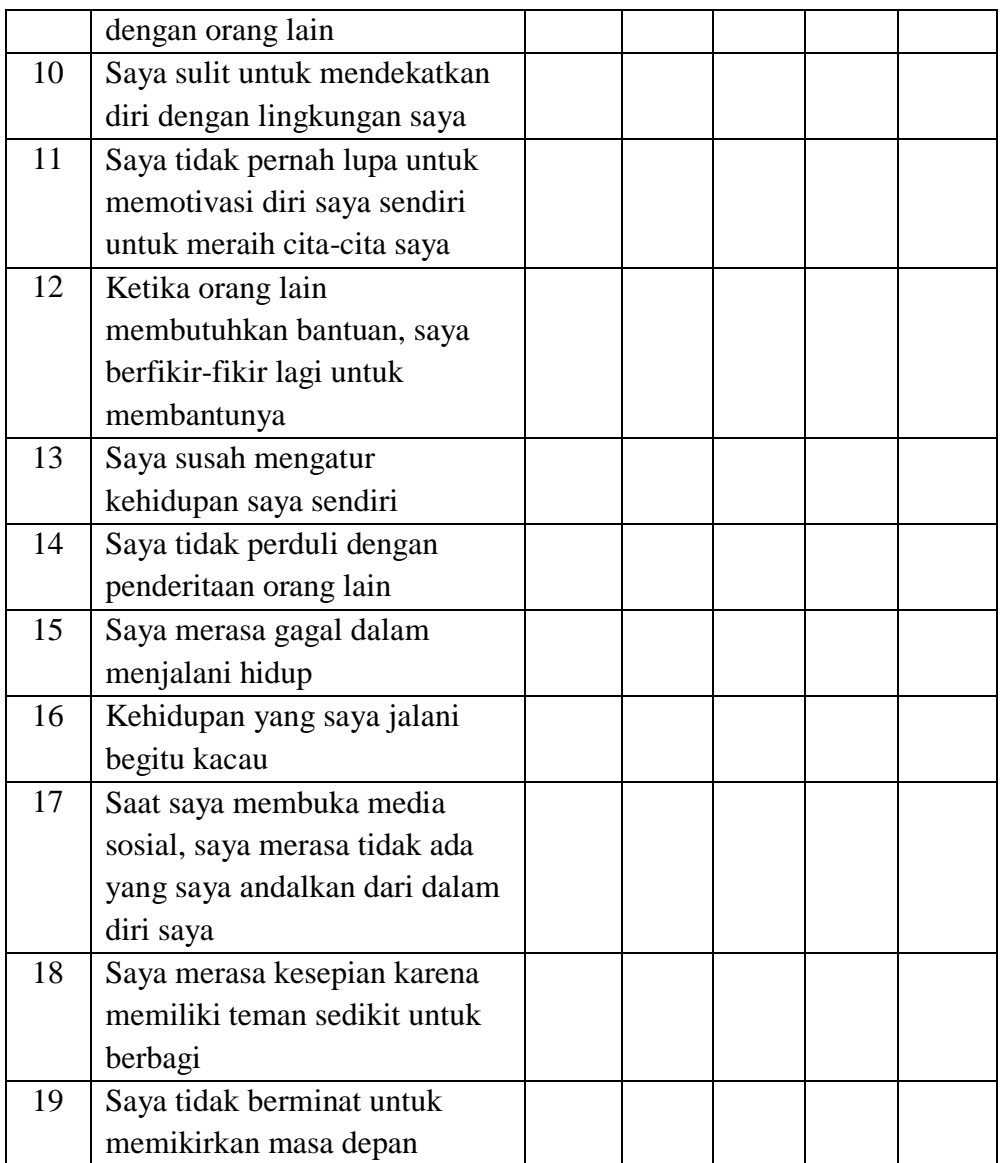

#### SKALA PENELITIAN KECENDERUNGAN PENGGUNAAN MEDIA SOSIAL

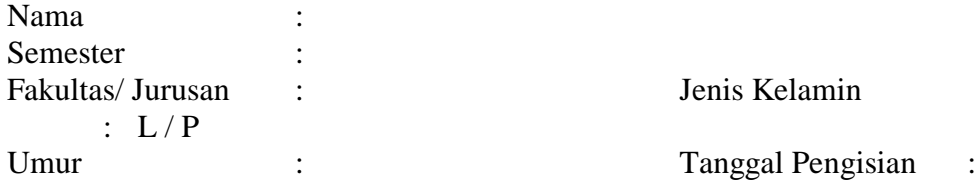

## **PETUNJUK**

Di bawah ini ada beberapa pernyataan. Saudara/i diminta untuk mengisi jawaban dengan memberi tanda silang (√ ) pada salah satu kolom jawaban yang menggambarkan keadaan yang saudara alami. Pilihan jawaban yang tersedia adalah sebagai berikut:

- SS : Jika anda SANGAT SETUJU dengan pernyataan berikut ini
- S : Jika anda SETUJU dengan pernyataan berikut ini
- R : Bila anda RAGU-RAGU dengan pernyataan berikut ini
- TS : Jika anda TIDAK SETUJU dengan pernyataan berikut ini
- STS : Jika anda SANGAT TIDAK SETUJU dengan pernyataan berikut ini

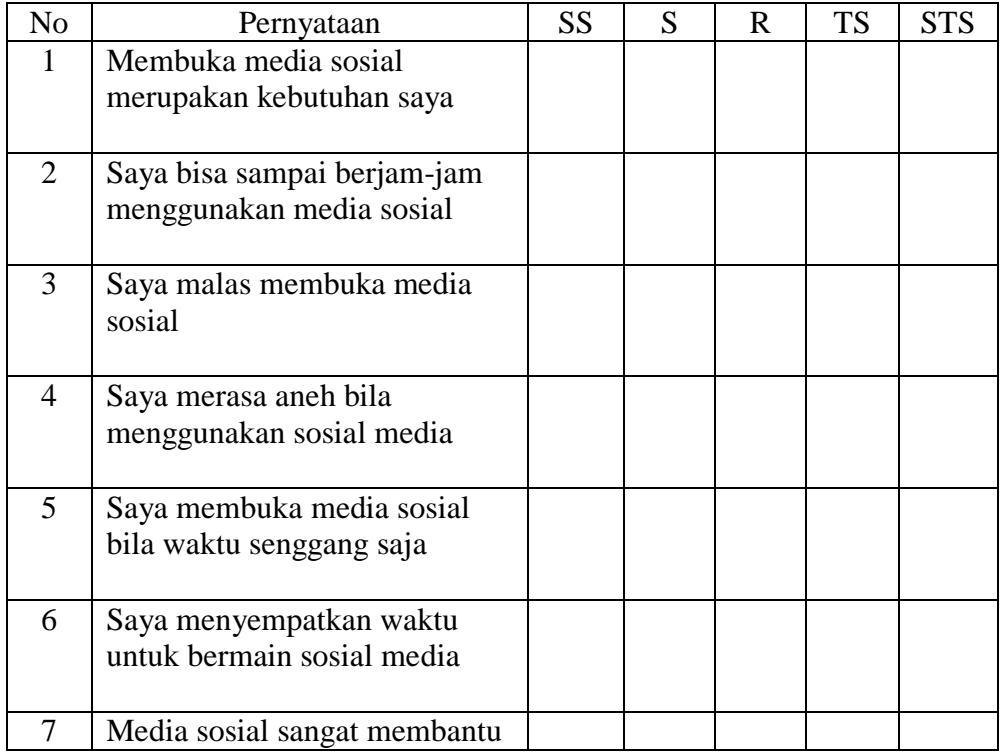

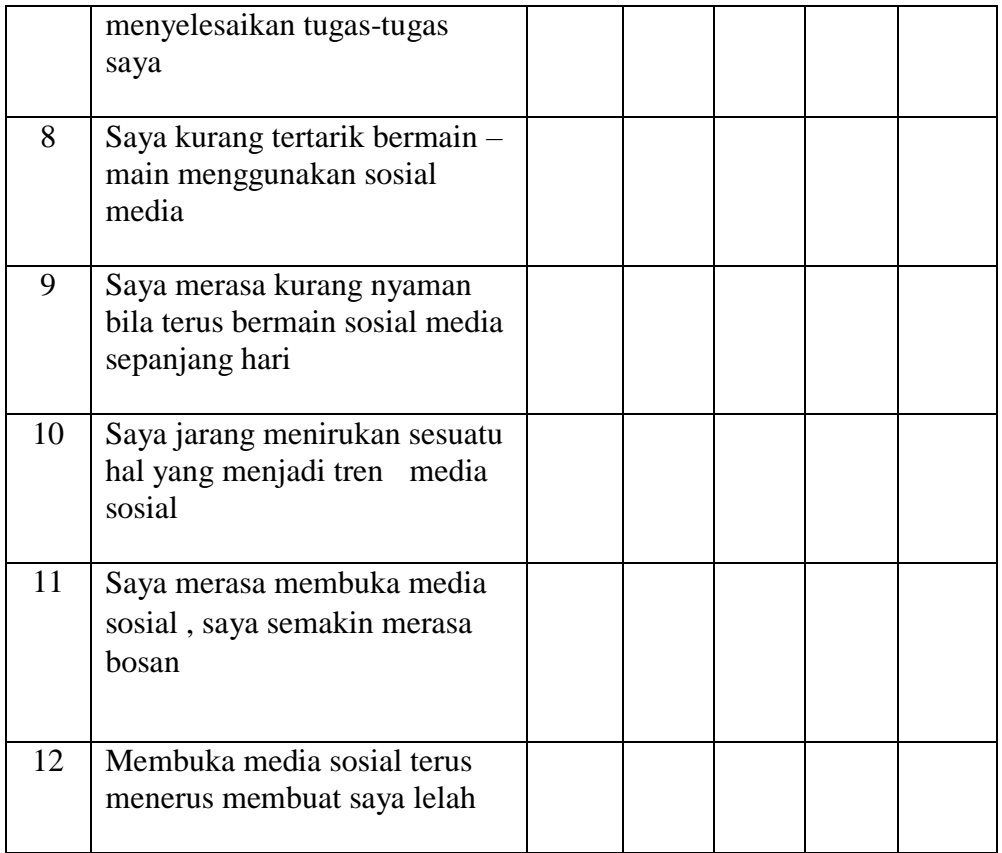

DISKRIMINASI SKALA PSYCHOLOGICAL WELL BEING DATASET ACTIVATE DataSet1. RELIABILITY /VARIABLES=I1 I2 I3 I4 I5 I6 I7 I8 I9 I10 I11 I12 I13 I14 I15 I16 I17 I18 I19 I20 I21 I22 I23 I24 I25 I26 I27 I28 I29 I30 I31 I32 I33 I34 I35 I36 I37 I38 I39 I40 I41 I42 I43 I44 I45 I46 I47 I48 I49 I50 /SCALE('SKALA PYSCHOLOGICAL WELL BEING') ALL /MODEL=ALPHA /SUMMARY=TOTAL.

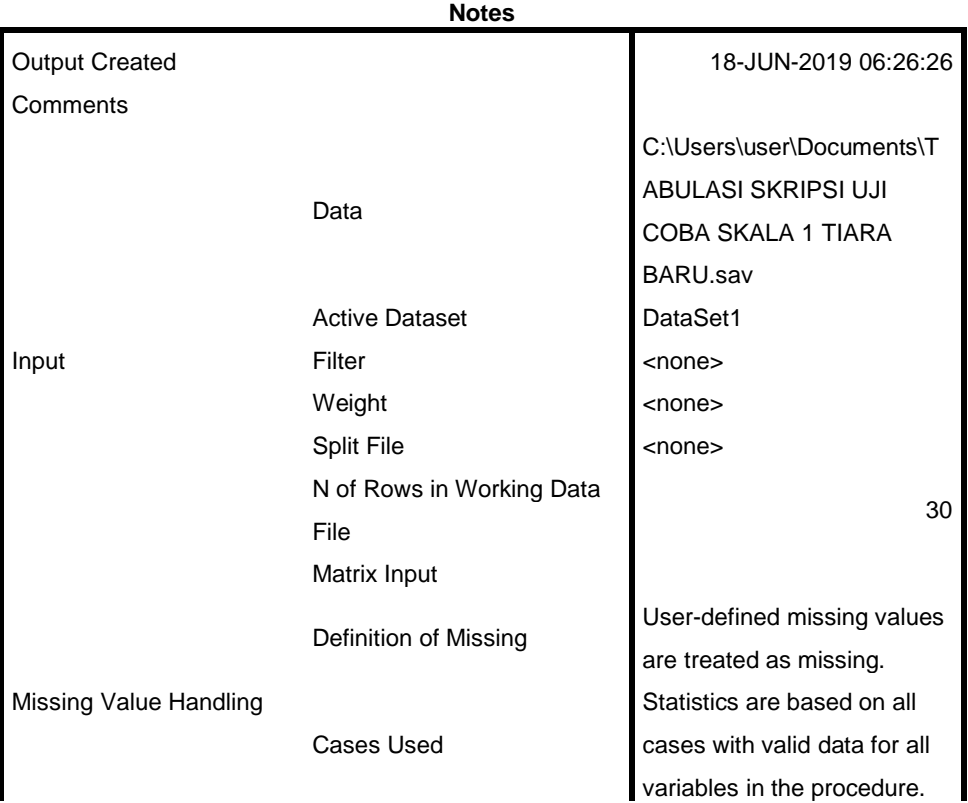

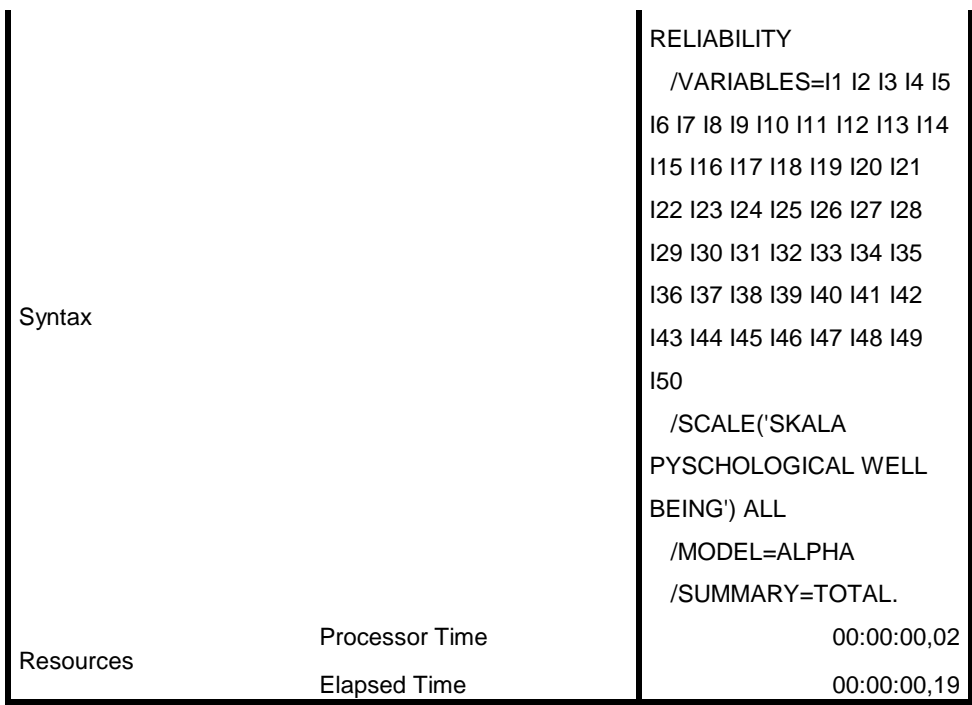

[DataSet1] C:\Users\user\Documents\TABULASI SKRIPSI UJI COBA SKALA 1 TIARA BARU.sav

## **Scale: SKALA PYSCHOLOGICAL WELL BEING**

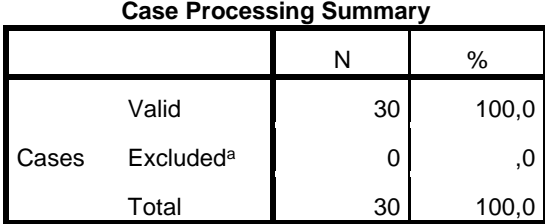

a. Listwise deletion based on all variables in the procedure.

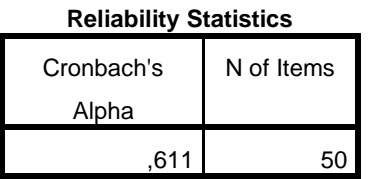

#### **Item-Total Statistics**

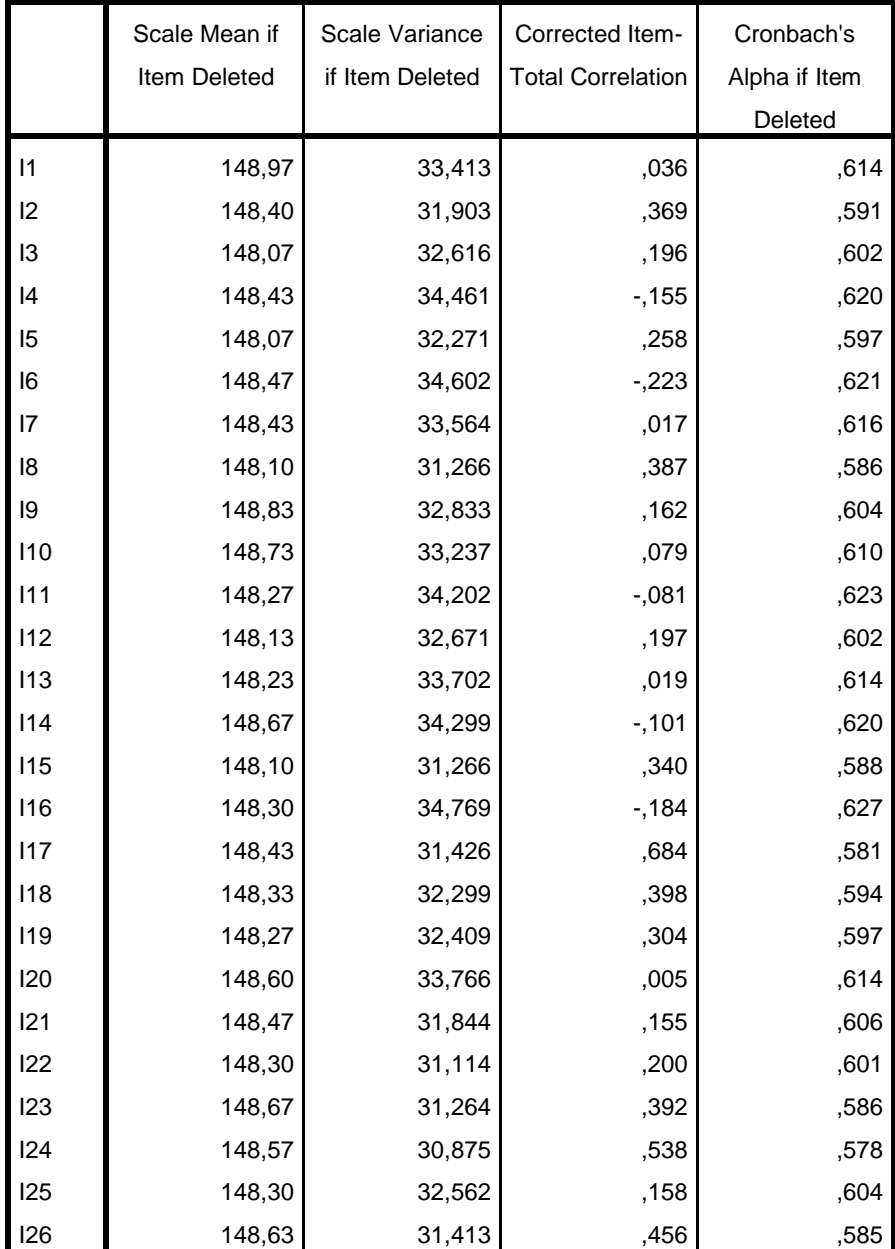

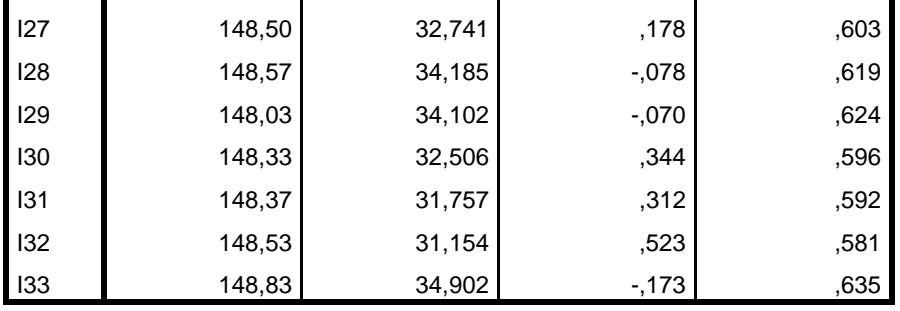

#### **Item-Total Statistics**

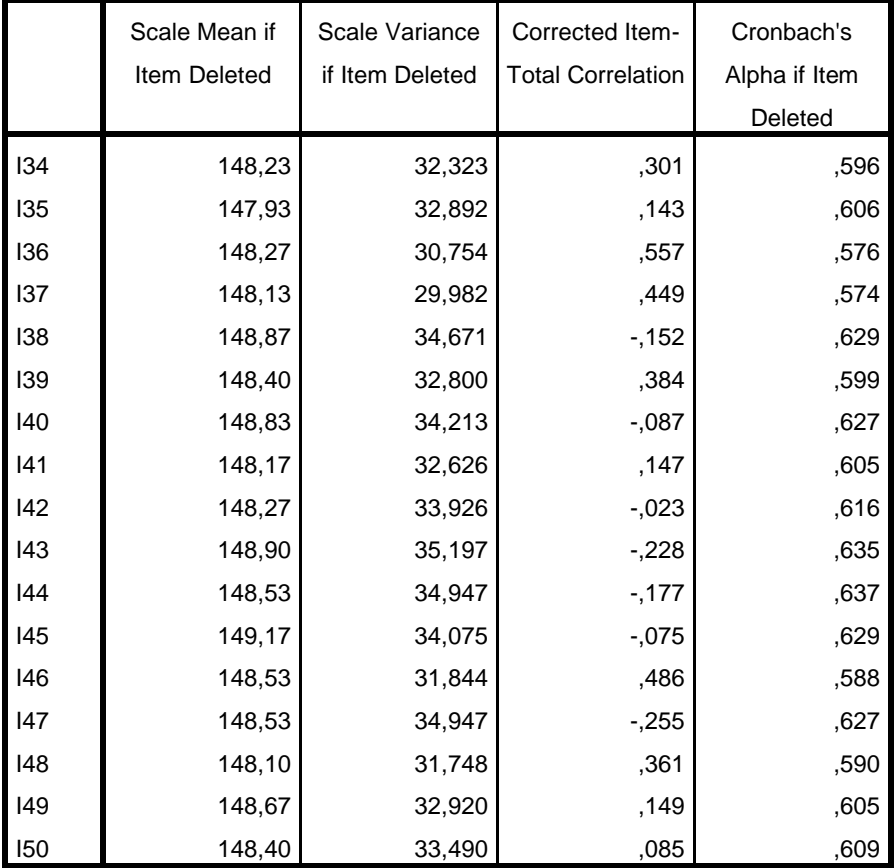

RELIABILITY

 /VARIABLES=I1 I2 I5 I6 I8 I10 I11 I15 I17 I18 I19 I23 I24 I26 I28 I29 I30 I31 I32 I34 I36 I37 I39 I40 I43 I45 I46 I47 I48 I50 /SCALE('SKALA PYSCHOLOGICAL WELL BEING') ALL /MODEL=ALPHA /SUMMARY=TOTAL.

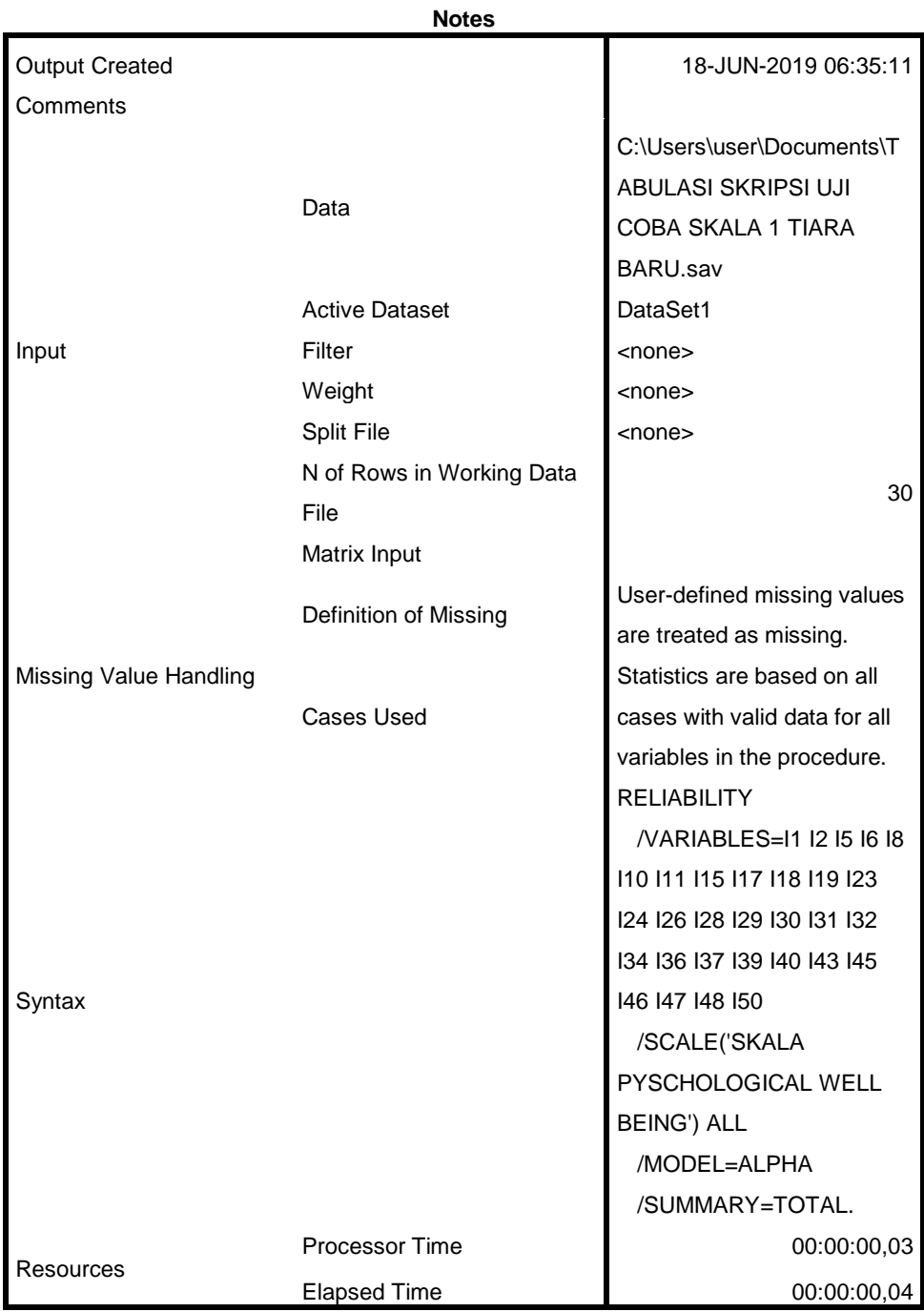

[DataSet1] C:\Users\user\Documents\TABULASI SKRIPSI UJI COBA SKALA 1 TIARA BARU.sav

## **Scale: SKALA PYSCHOLOGICAL WELL BEING**

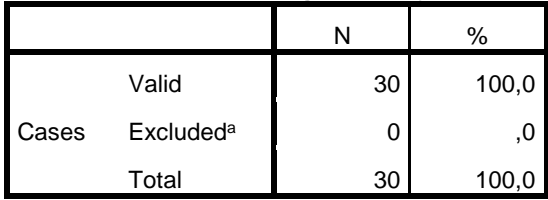

#### **Case Processing Summary**

a. Listwise deletion based on all variables in the procedure.

#### **Reliability Statistics**

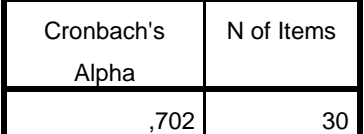

#### **Item-Total Statistics**

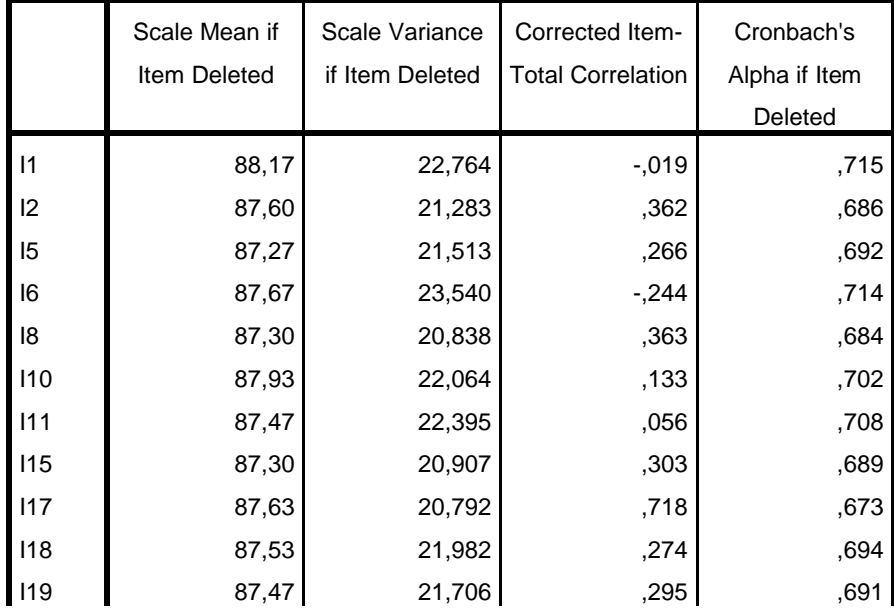

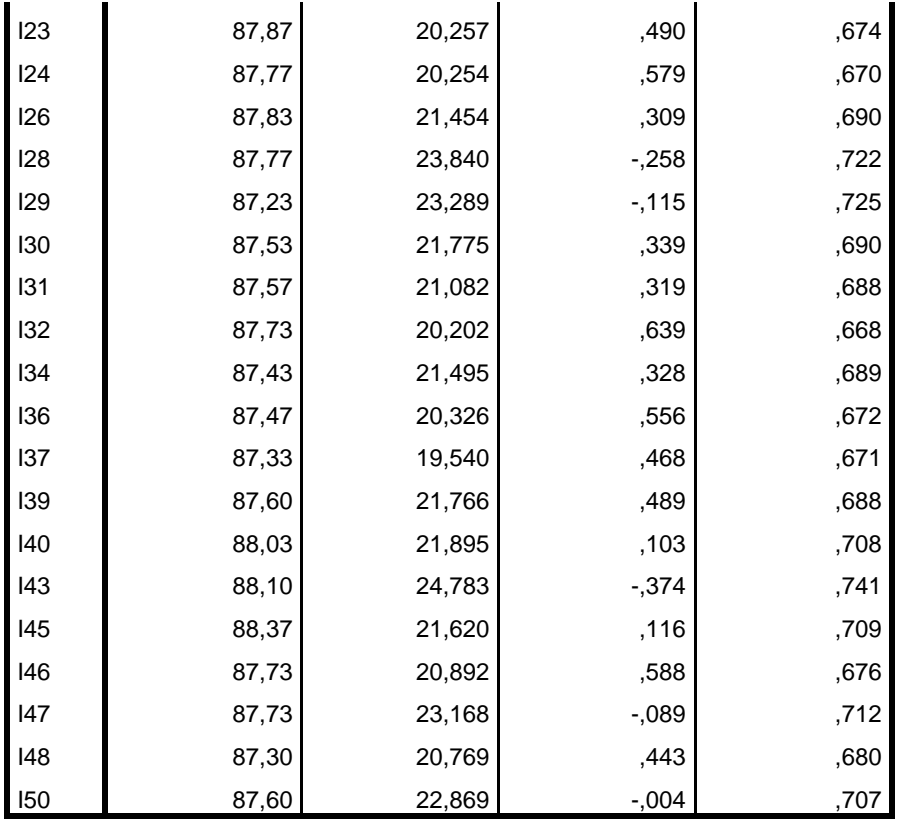

```
RELIABILITY
```

```
 /VARIABLES=I2 I5 I6 I8 I11 I15 I17 I18 I19 I23 I24 I26 I28 
I30 I31 I32 I34 I36 I37 I39 I43 I46 I47 I48
  /SCALE('SKALA PYSCHOLOGICAL WELL BEING') ALL
   /MODEL=ALPHA
  /SUMMARY=TOTAL.
```
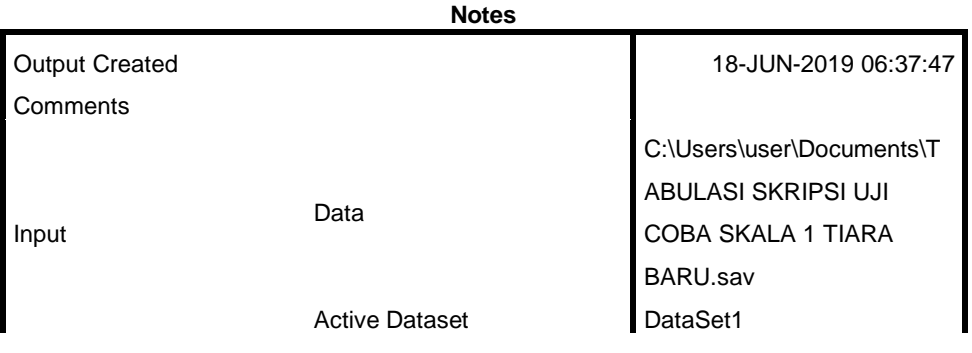

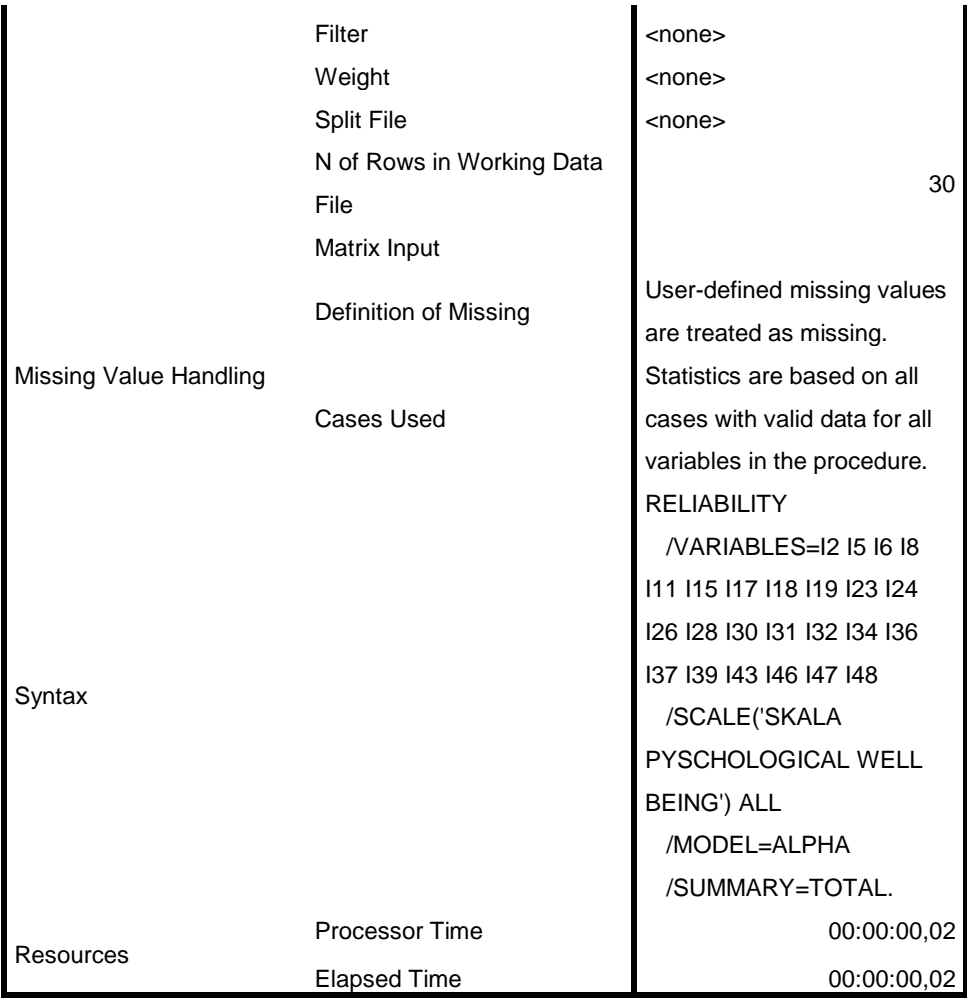

[DataSet1] C:\Users\user\Documents\TABULASI SKRIPSI UJI COBA SKALA 1 TIARA BARU.sav

## **Scale: SKALA PYSCHOLOGICAL WELL BEING**

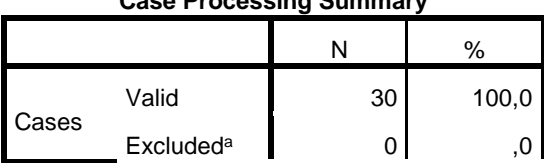

#### **Case Processing Summary**

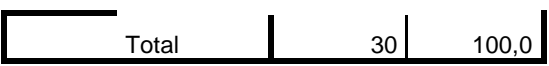

a. Listwise deletion based on all variables in the procedure.

#### **Reliability Statistics**

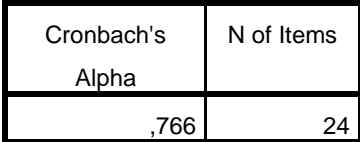

#### **Item-Total Statistics**

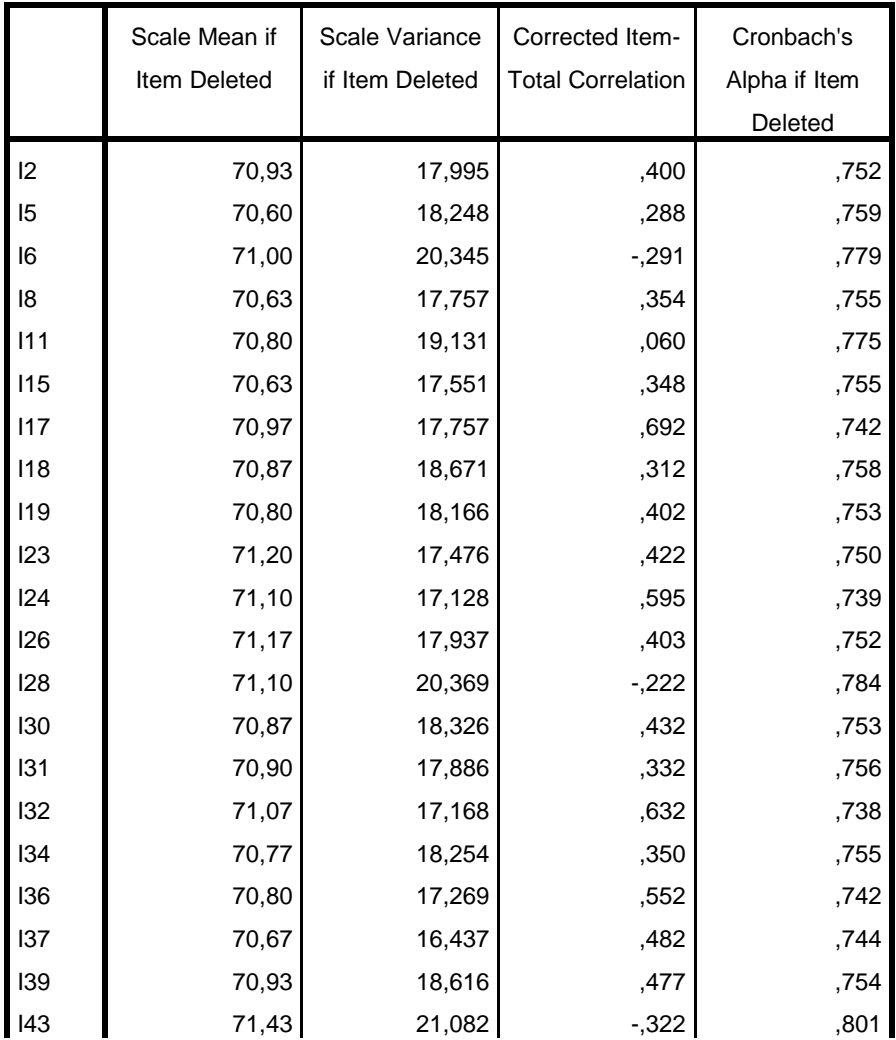

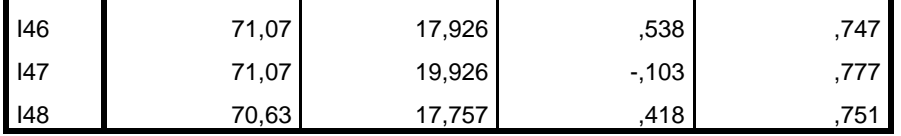

RELIABILITY

 /VARIABLES=I2 I5 I6 I8 I11 I15 I17 I18 I19 I23 I24 I26 I30 I31 I32 I34 I36 I37 I39 I43 I46 I48 /SCALE('SKALA PYSCHOLOGICAL WELL BEING') ALL /MODEL=ALPHA /SUMMARY=TOTAL.

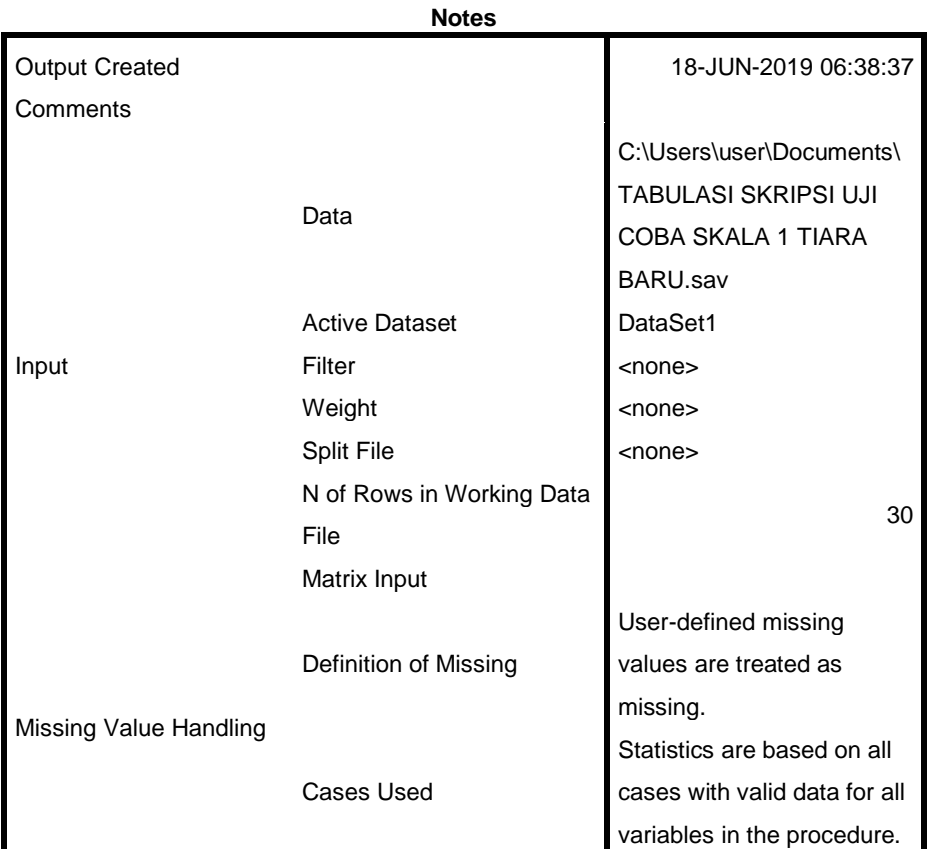

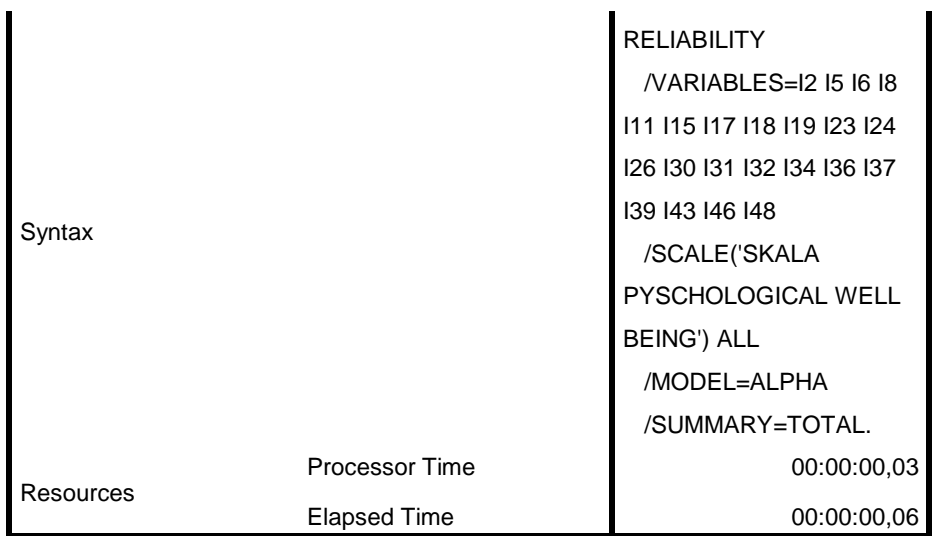

[DataSet1] C:\Users\user\Documents\TABULASI SKRIPSI UJI COBA SKALA 1 TIARA BARU.sav

## **Scale: SKALA PYSCHOLOGICAL WELL BEING**

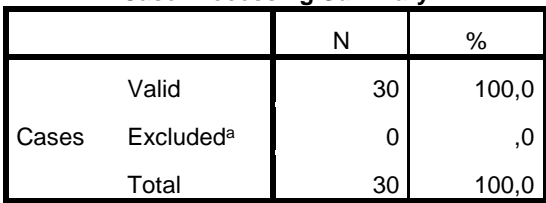

**Case Processing Summary**

a. Listwise deletion based on all variables in the procedure.

#### **Reliability Statistics**

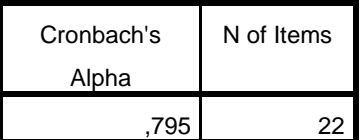

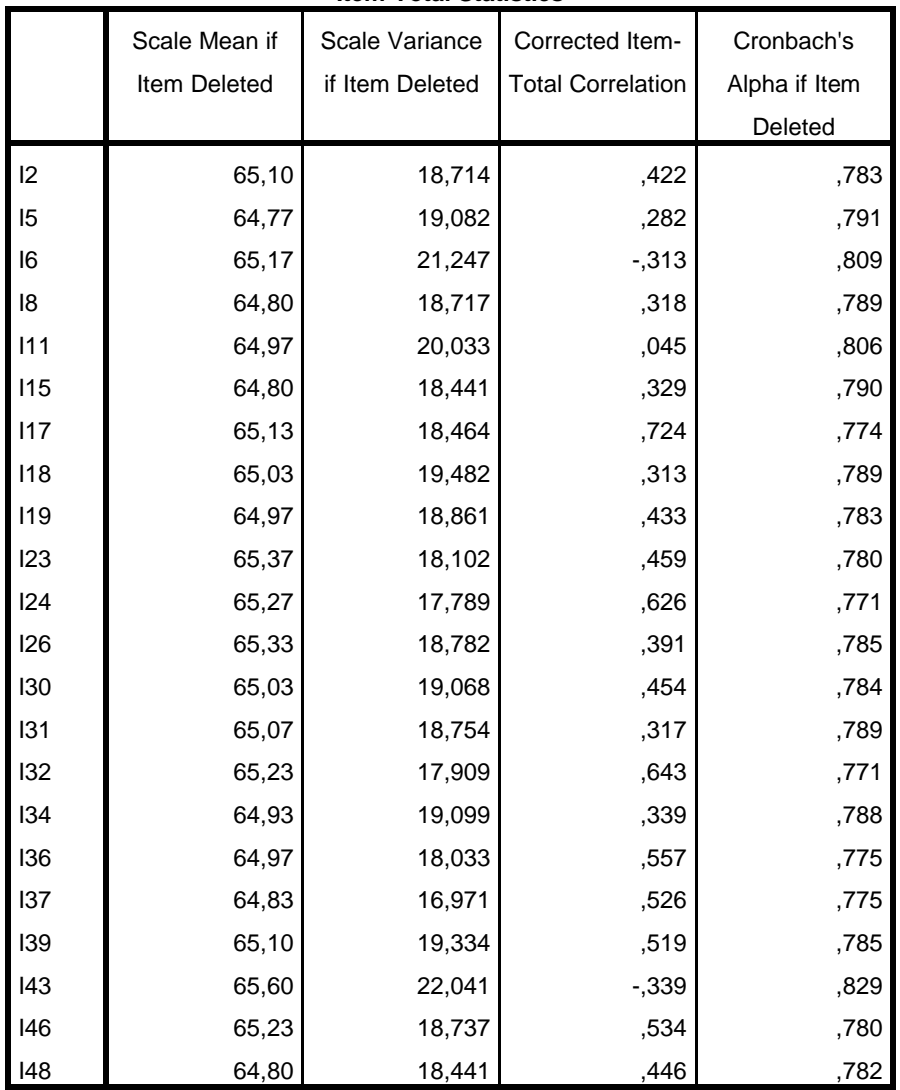

**Item-Total Statistics**

RELIABILITY

 /VARIABLES=I2 I5 I8 I15 I17 I18 I19 I23 I24 I26 I30 I31 I32 I34 I36 I37 I39 I46 I48

 /SCALE('SKALA PYSCHOLOGICAL WELL BEING') ALL /MODEL=ALPHA

/SUMMARY=TOTAL.

## **Reliability**

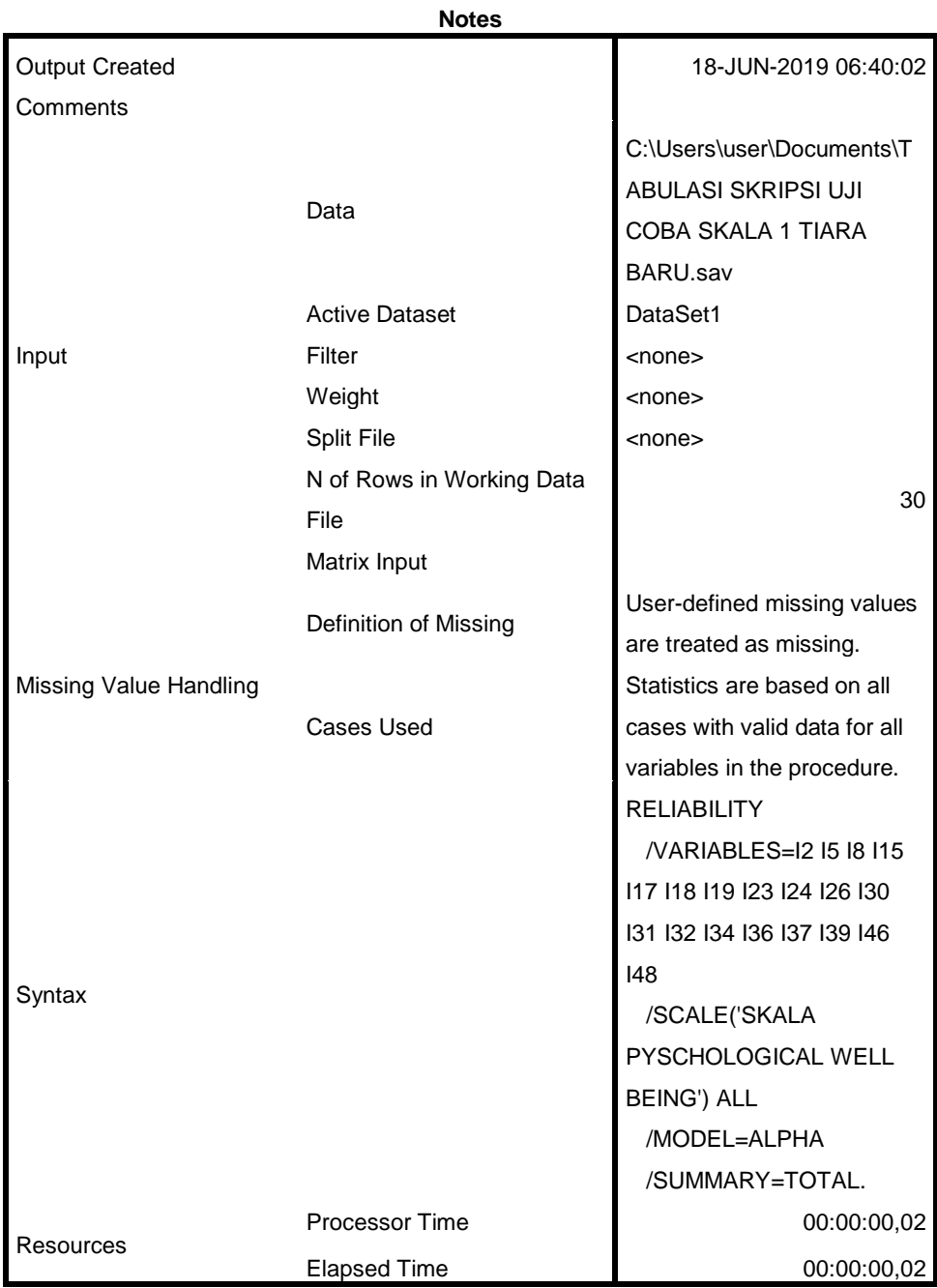

[DataSet1] C:\Users\user\Documents\TABULASI SKRIPSI UJI COBA

## **Scale: SKALA PYSCHOLOGICAL WELL BEING**

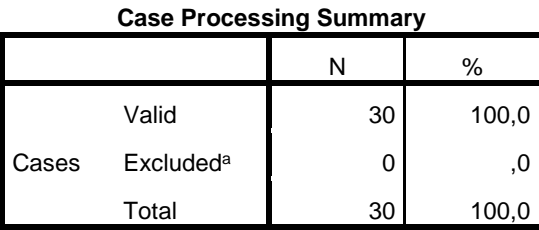

a. Listwise deletion based on all variables in the procedure.

#### **Reliability Statistics**

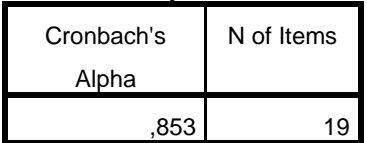

#### **Item-Total Statistics**

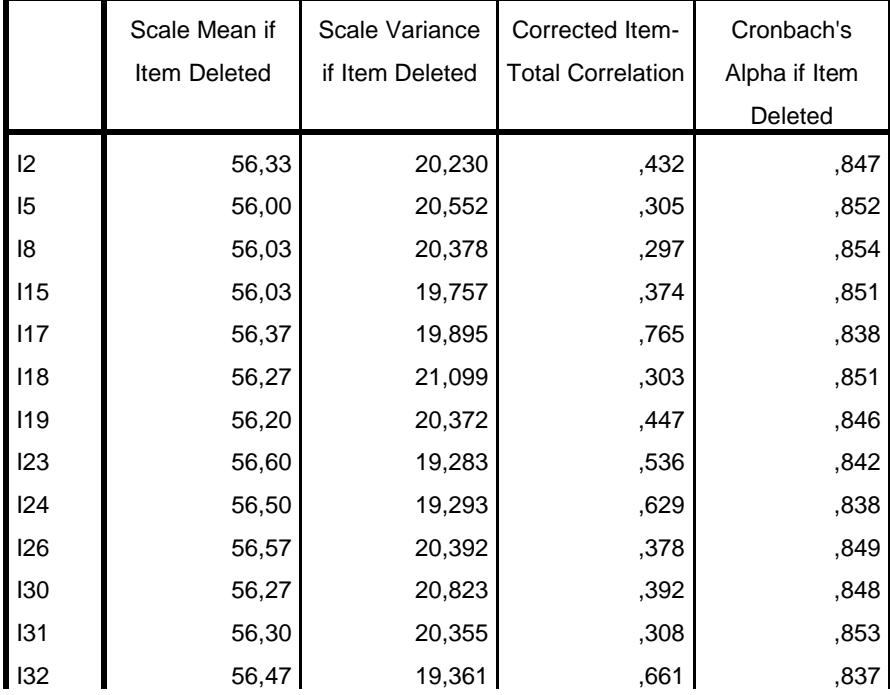

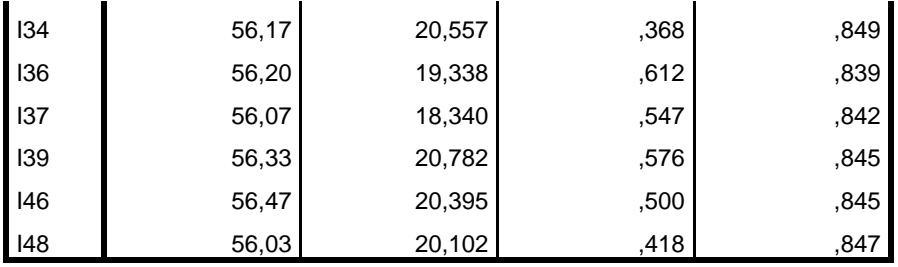

DISKRIMINASI SKALA KECENDERUNGAM PENGGUNAAN MEDIA SOSIAL

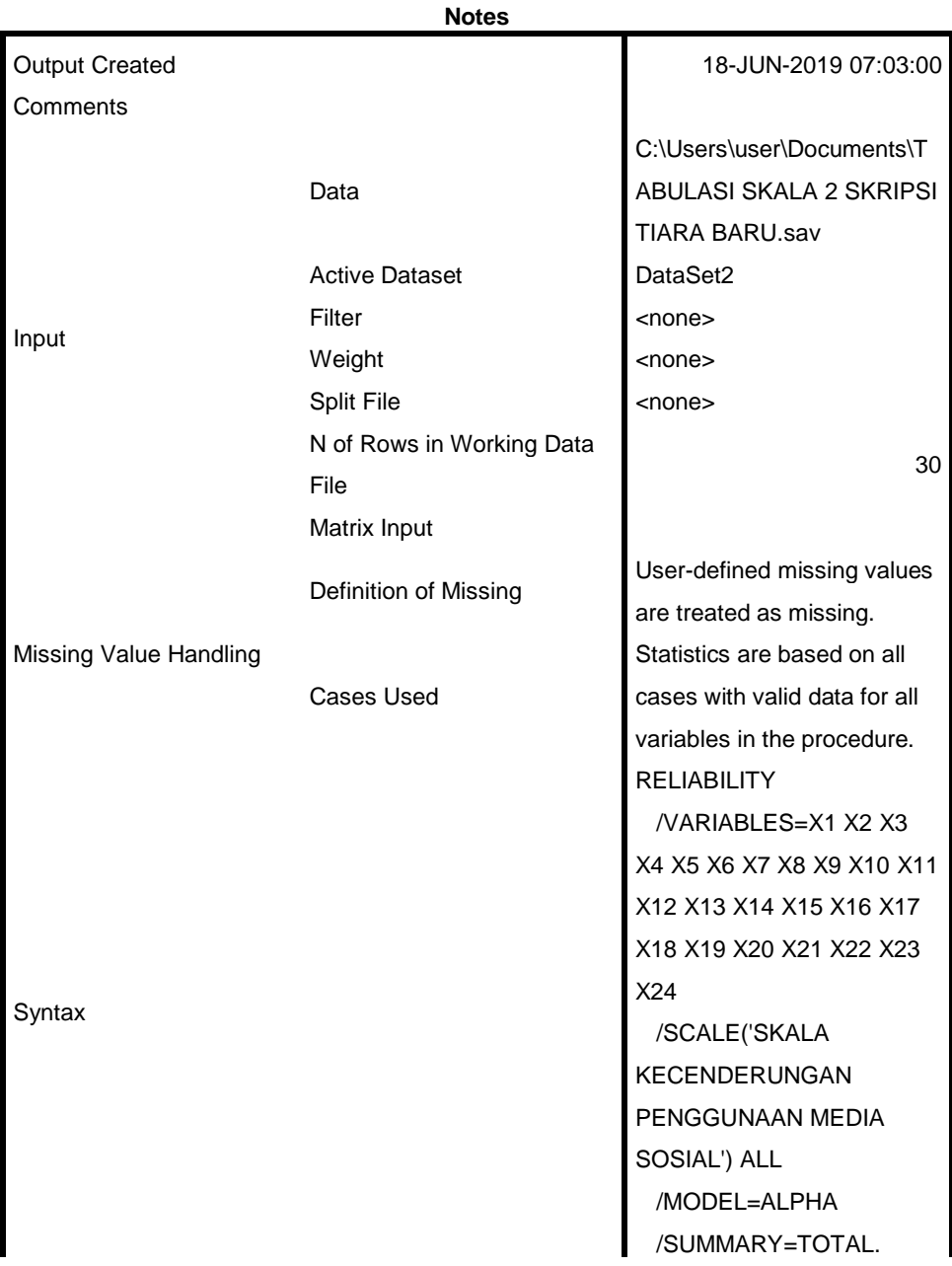

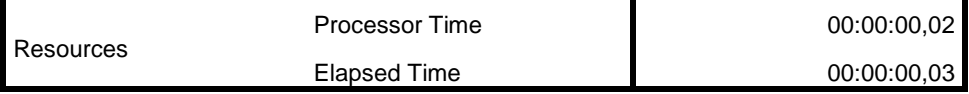

 $\blacksquare$ 

L.

[DataSet2] C:\Users\user\Documents\TABULASI SKALA 2 SKRIPSI TIARA BARU.sav

### **Scale: SKALA KECENDERUNGAN PENGGUNAAN MEDIA SOSIAL**

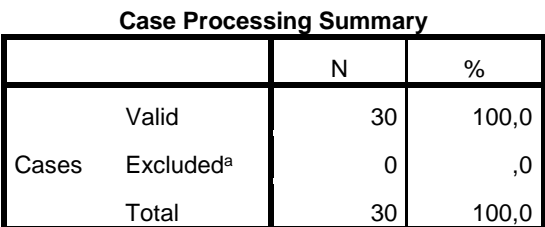

a. Listwise deletion based on all variables in the procedure.

**Reliability Statistics**

 $\blacksquare$ 

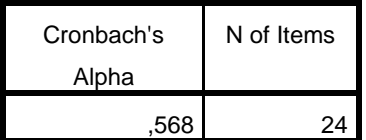

#### **Item-Total Statistics**

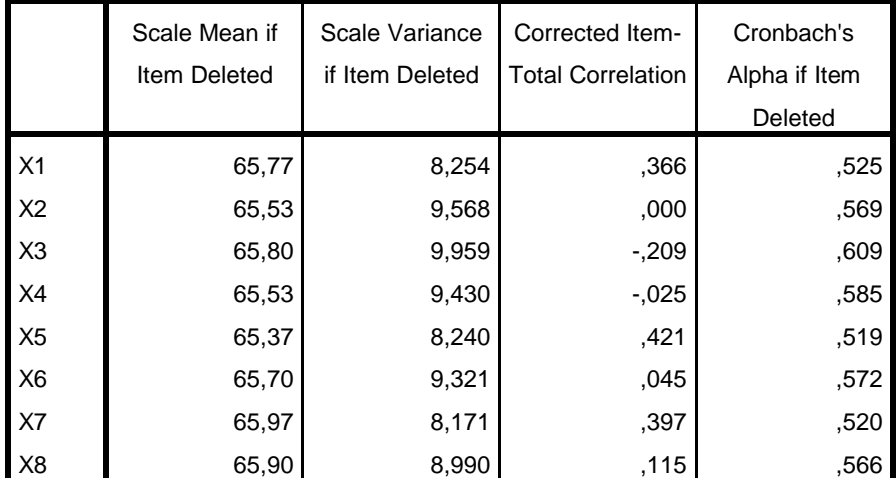

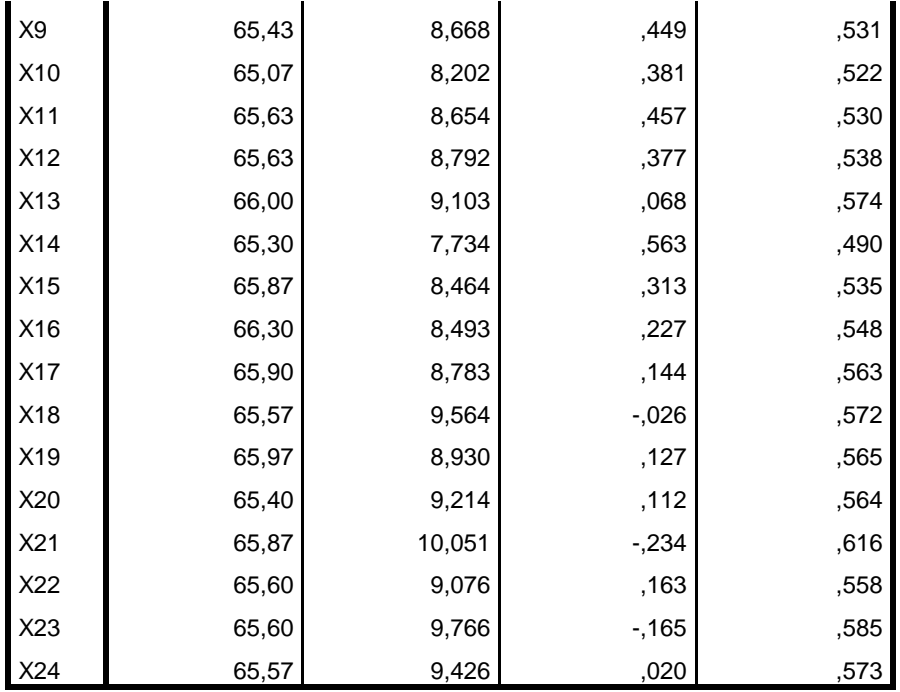

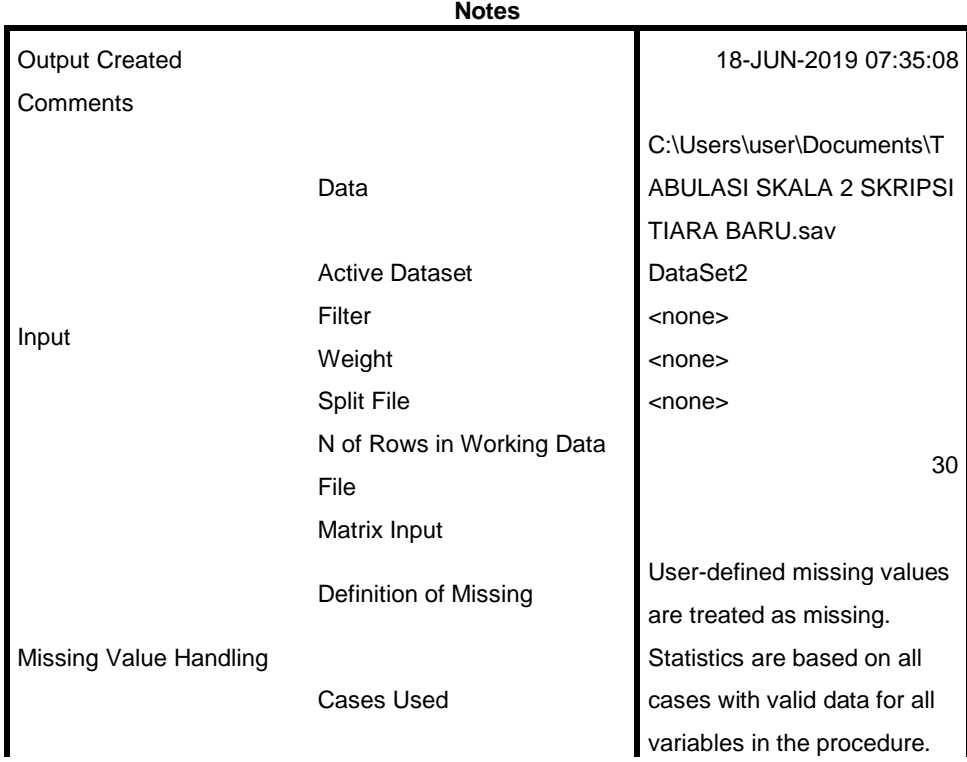

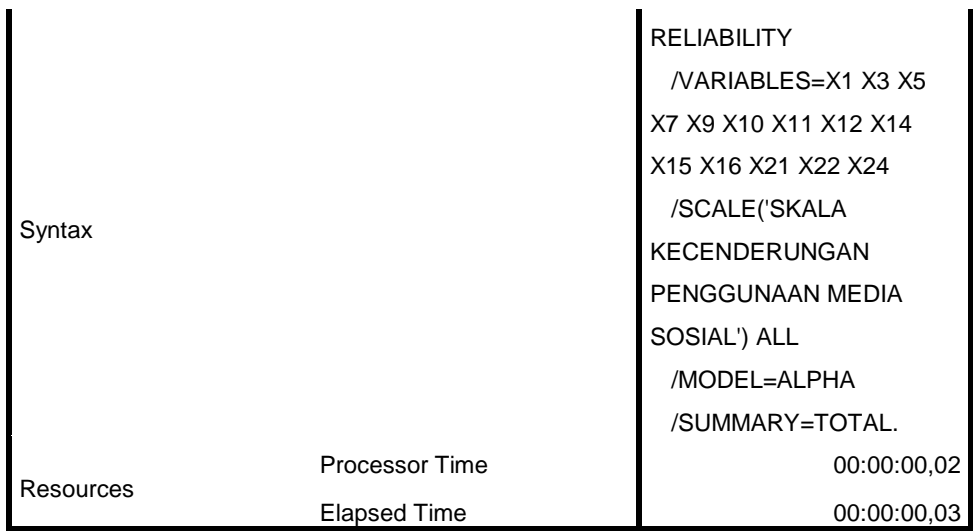

[DataSet2] C:\Users\user\Documents\TABULASI SKALA 2 SKRIPSI TIARA BARU.sav

## **Scale: SKALA KECENDERUNGAN PENGGUNAAN MEDIA SOSIAL**

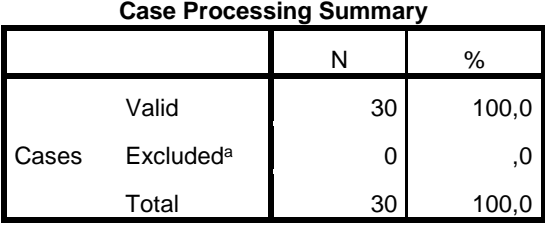

a. Listwise deletion based on all variables in the procedure.

#### **Reliability Statistics**

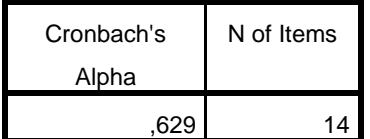

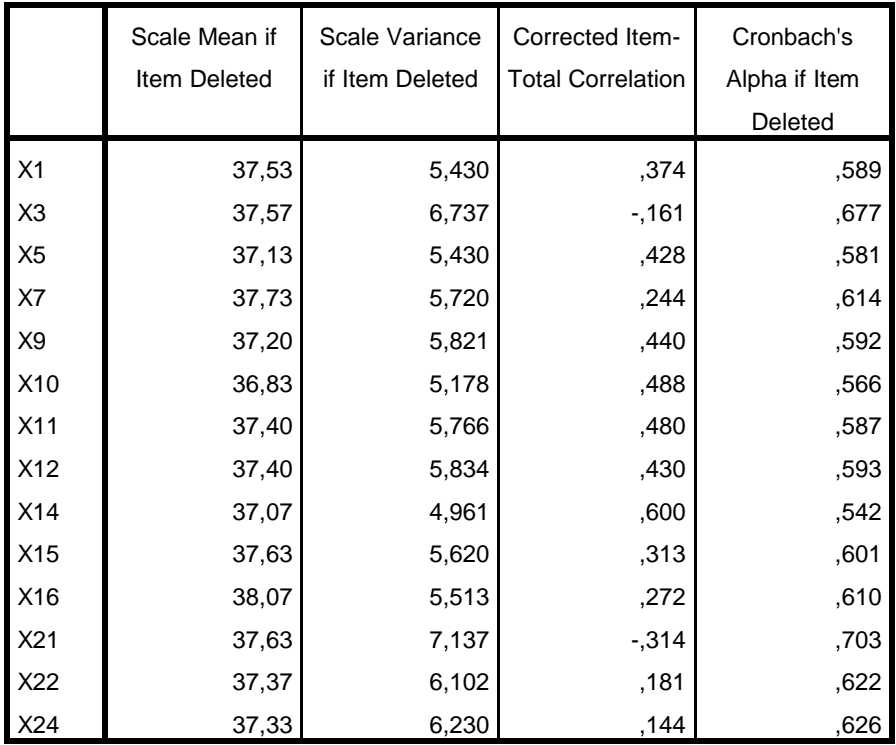

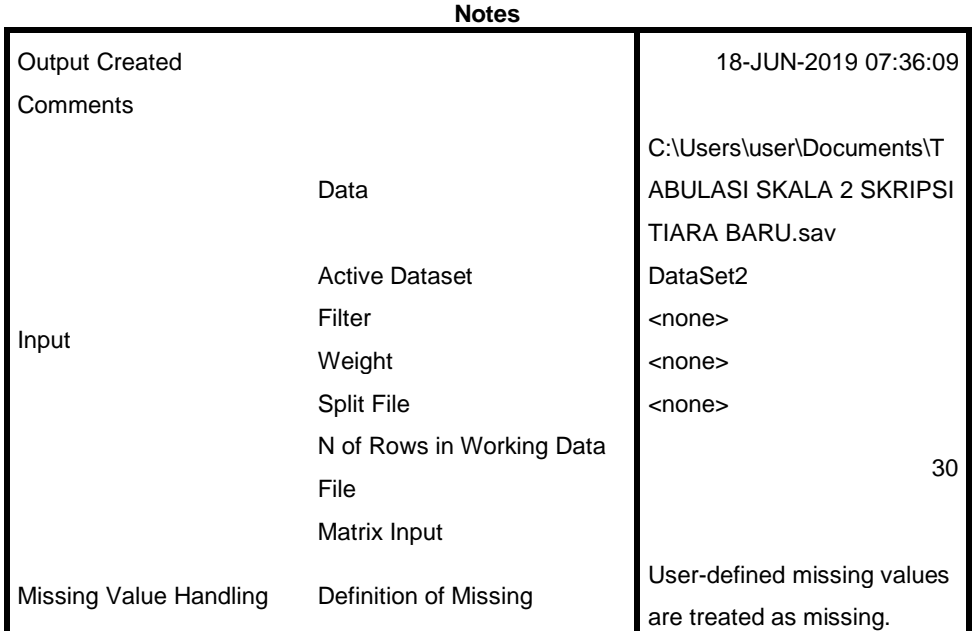

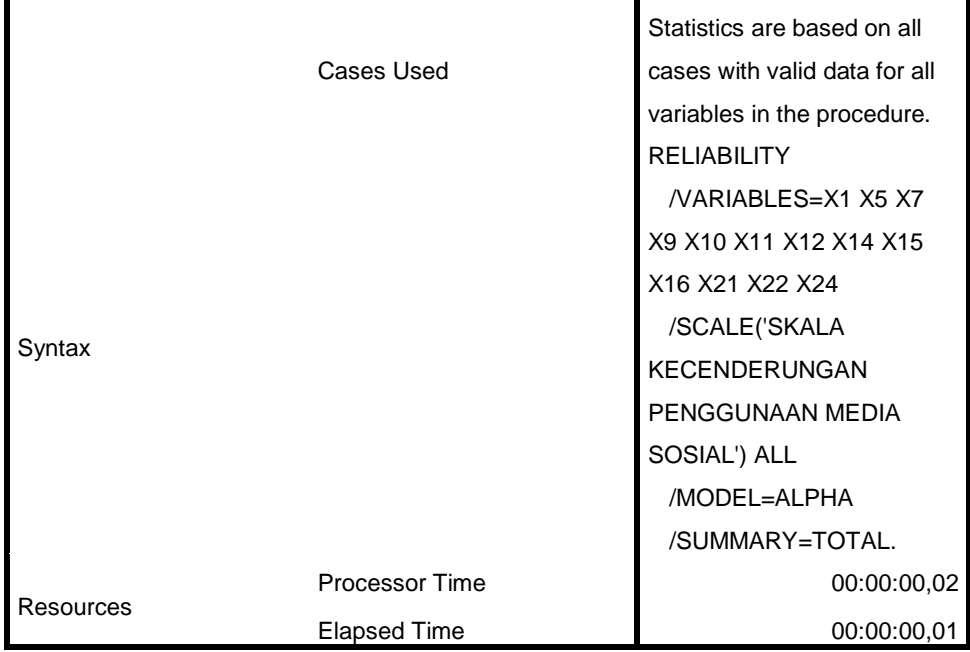

[DataSet2] C:\Users\user\Documents\TABULASI SKALA 2 SKRIPSI TIARA BARU.sav

## **Scale: SKALA KECENDERUNGAN PENGGUNAAN MEDIA SOSIAL**

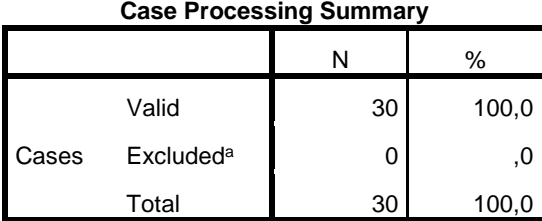

a. Listwise deletion based on all variables in the procedure.

**Reliability Statistics**

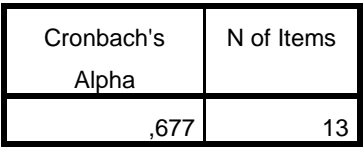

#### **Item-Total Statistics**

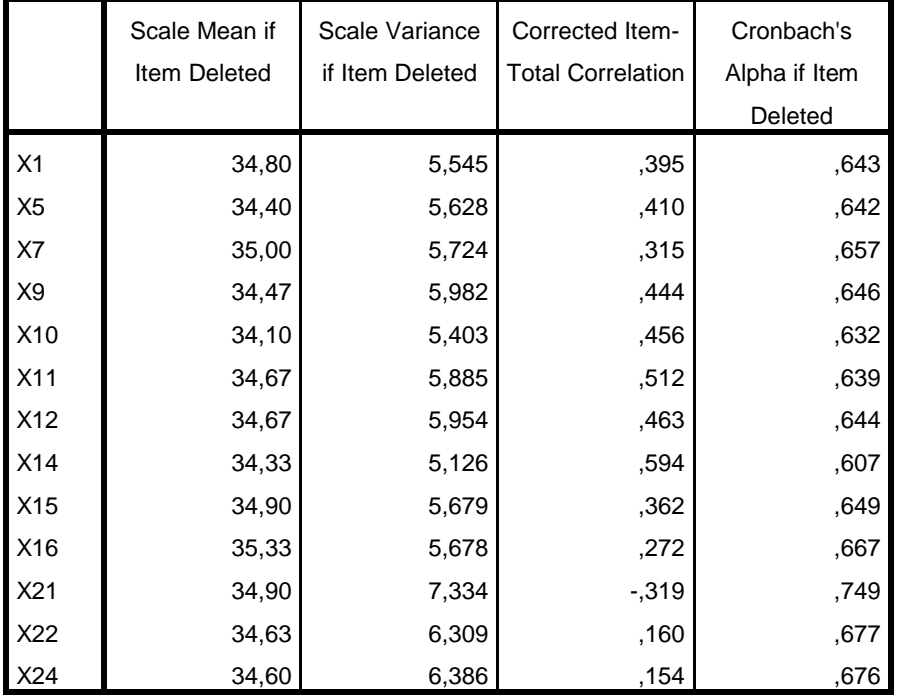

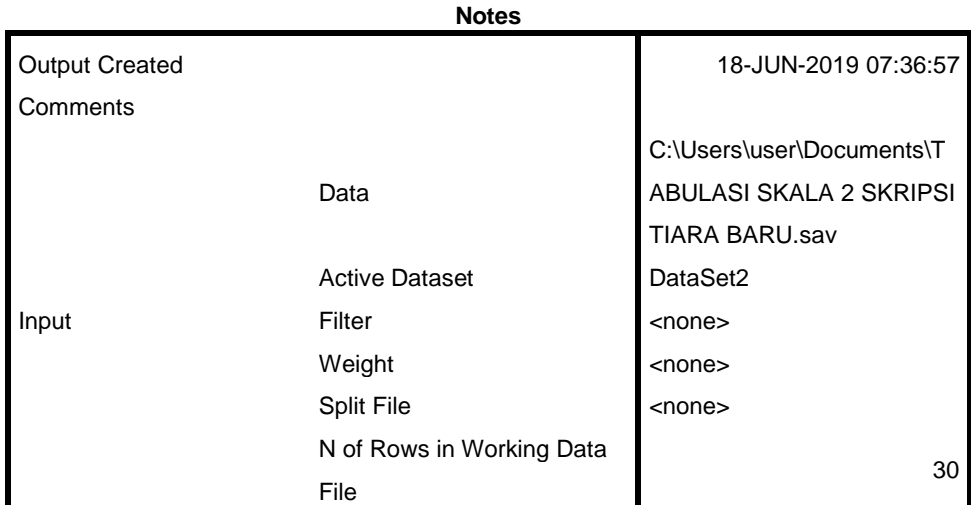

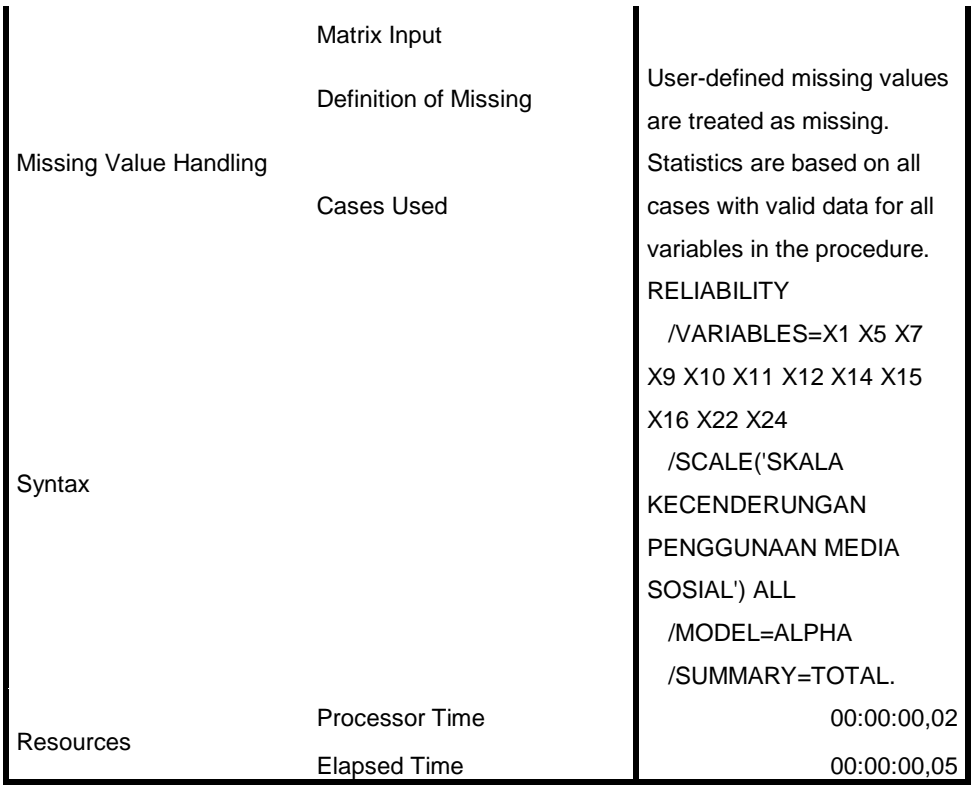

[DataSet2] C:\Users\user\Documents\TABULASI SKALA 2 SKRIPSI TIARA BARU.sav

### **Scale: SKALA KECENDERUNGAN PENGGUNAAN MEDIA SOSIAL**

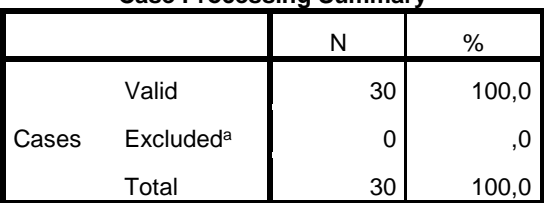

**Case Processing Summary**

a. Listwise deletion based on all variables in the procedure.

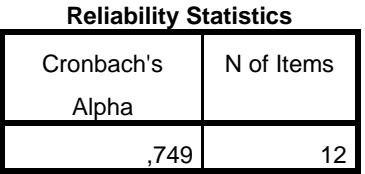

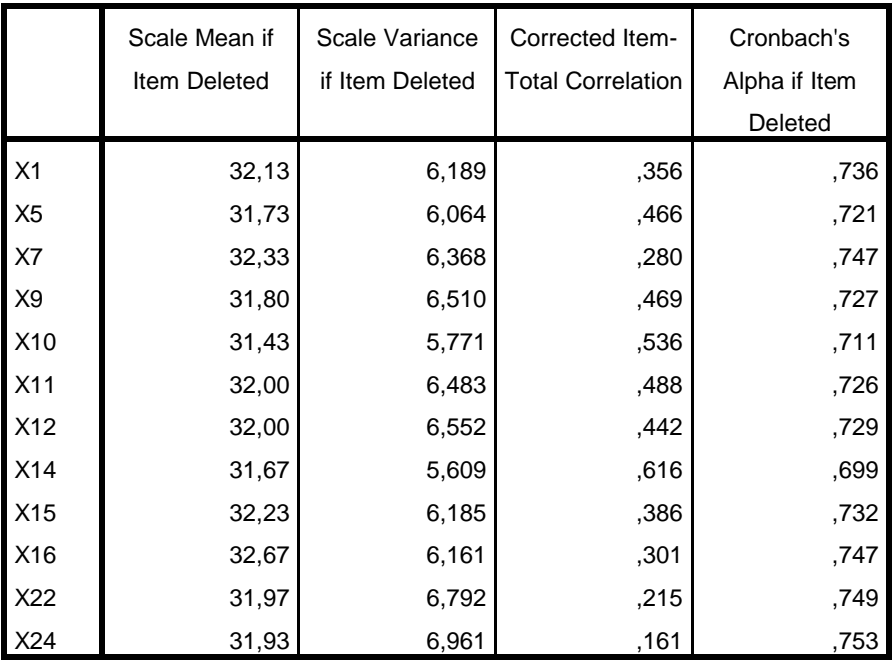

#### **Item-Total Statistics**

HASIL OUTPUT SEBAR DATA SPSS

Warning # 849 in column 23. Text: in ID The LOCALE subcommand of the SET command has an invalid parameter. It could not be mapped to a valid backend locale. MEANS TABLES=VariabelY BY VariabelX /CELLS MEAN COUNT STDDEV /STATISTICS LINEARITY.

#### **Means**

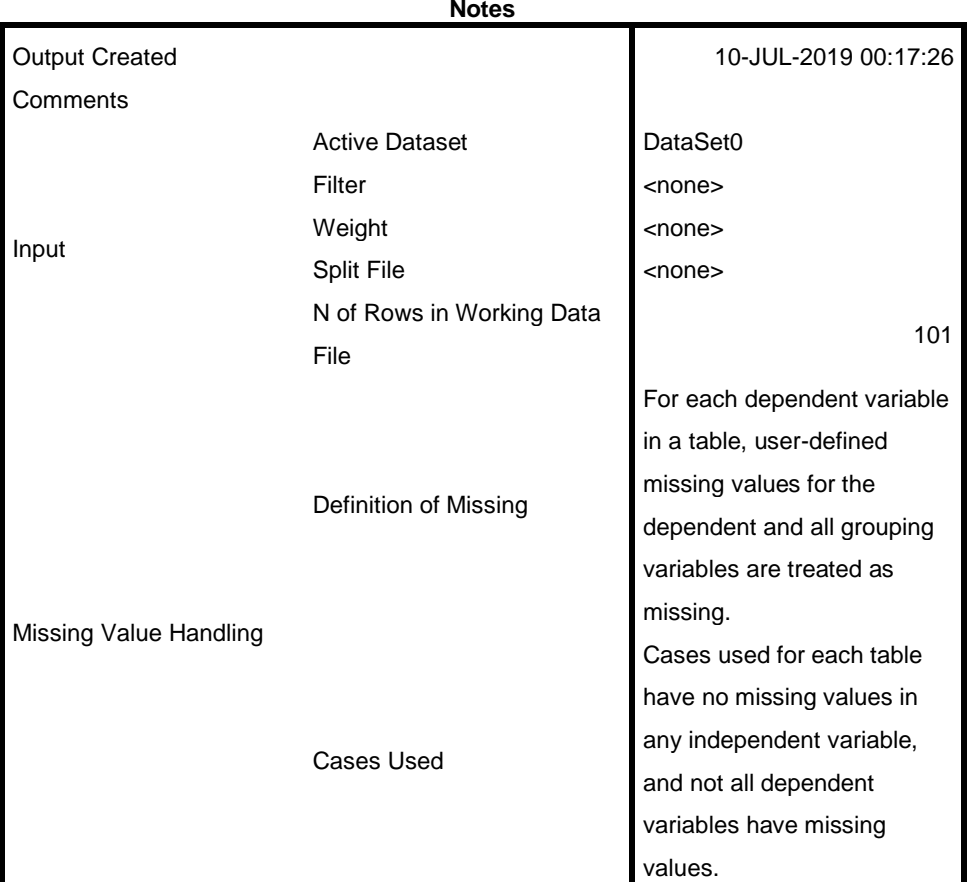

**Notes**

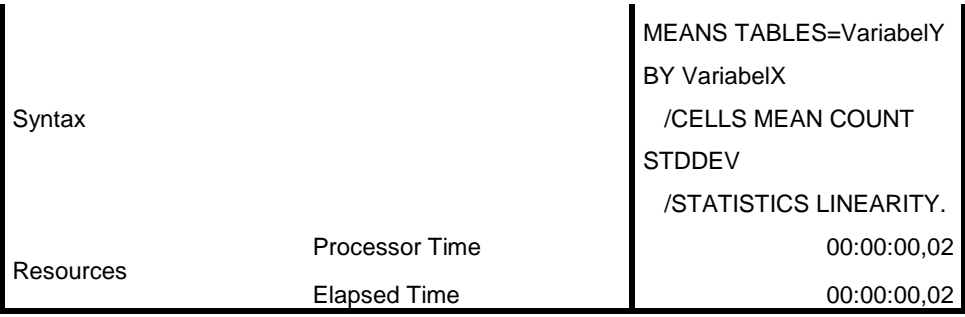

[DataSet0]

#### **Case Processing Summary**

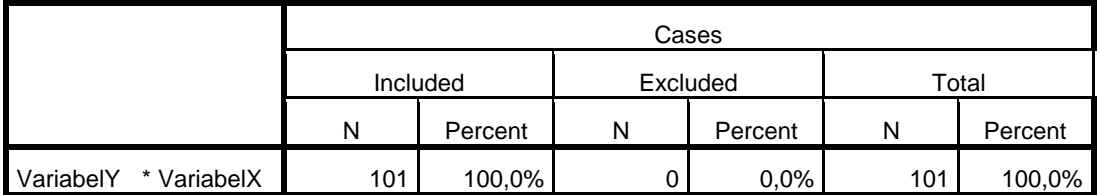

#### **Report**

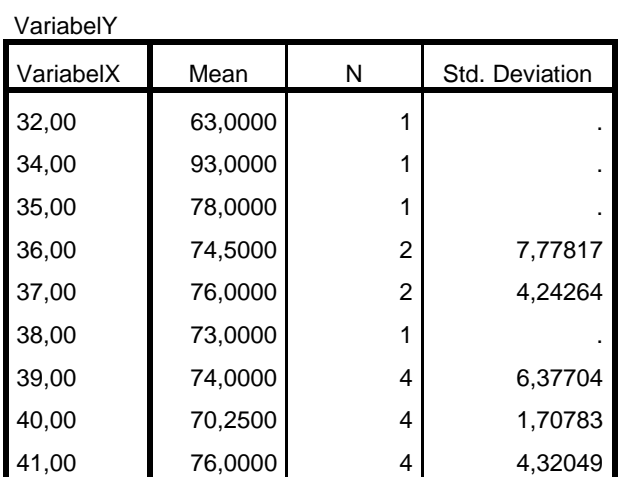

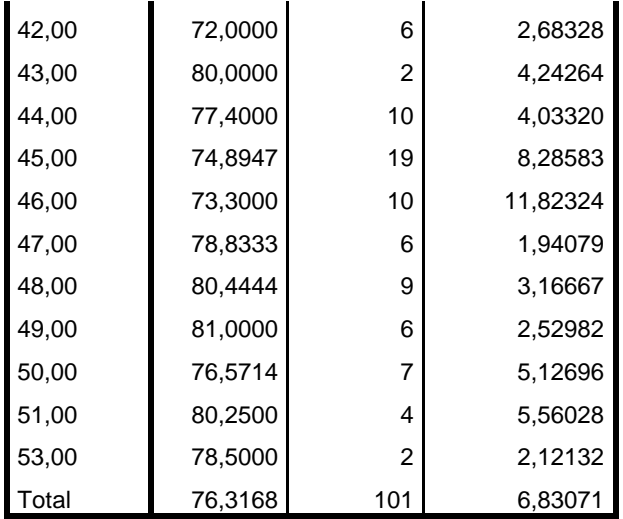

#### **ANOVA Table**

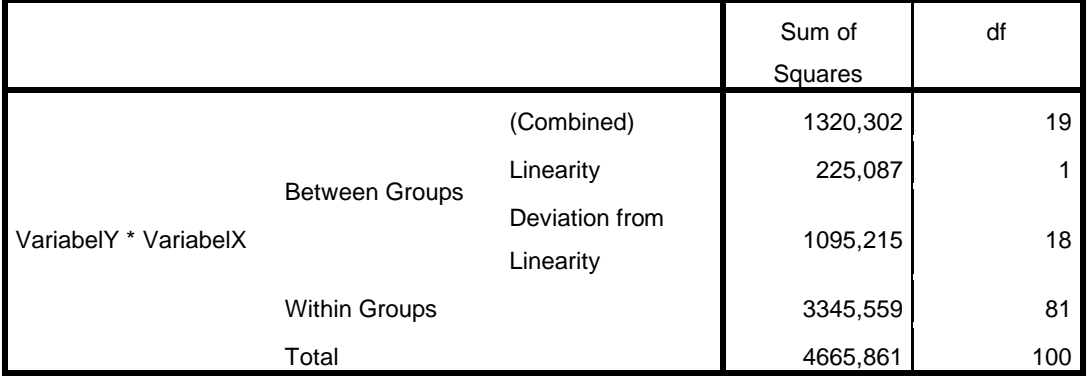

#### **ANOVA Table**

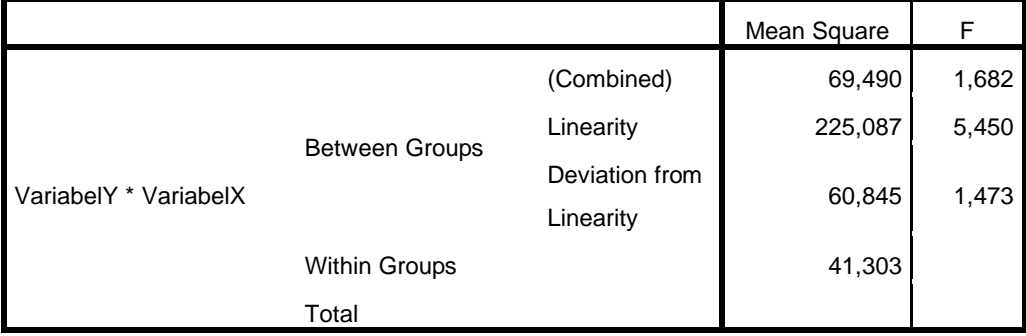

**ANOVA Table**

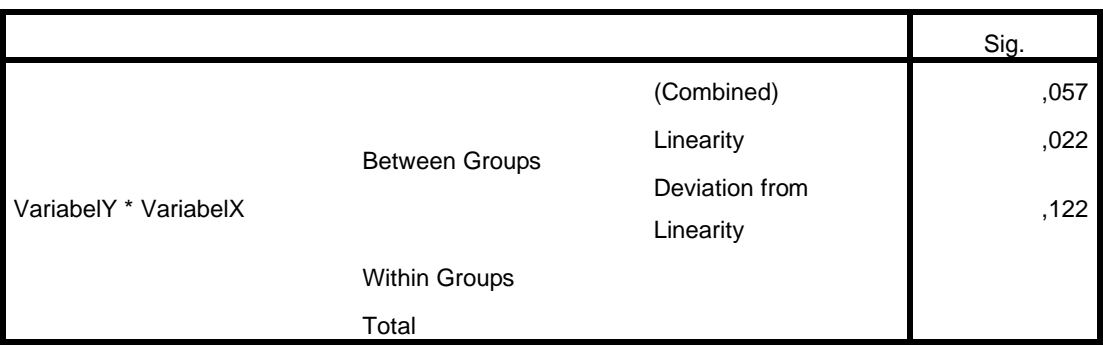

#### **Measures of Association**

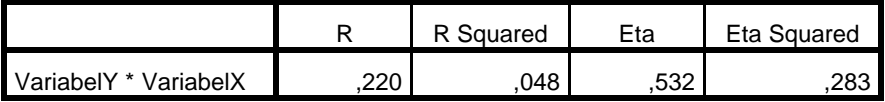

REGRESSION /MISSING LISTWISE /STATISTICS COEFF OUTS R ANOVA /CRITERIA=PIN(.05) POUT(.10) /NOORIGIN /DEPENDENT VariabelY /METHOD=ENTER VariabelX /SAVE RESID.

# **Regression**

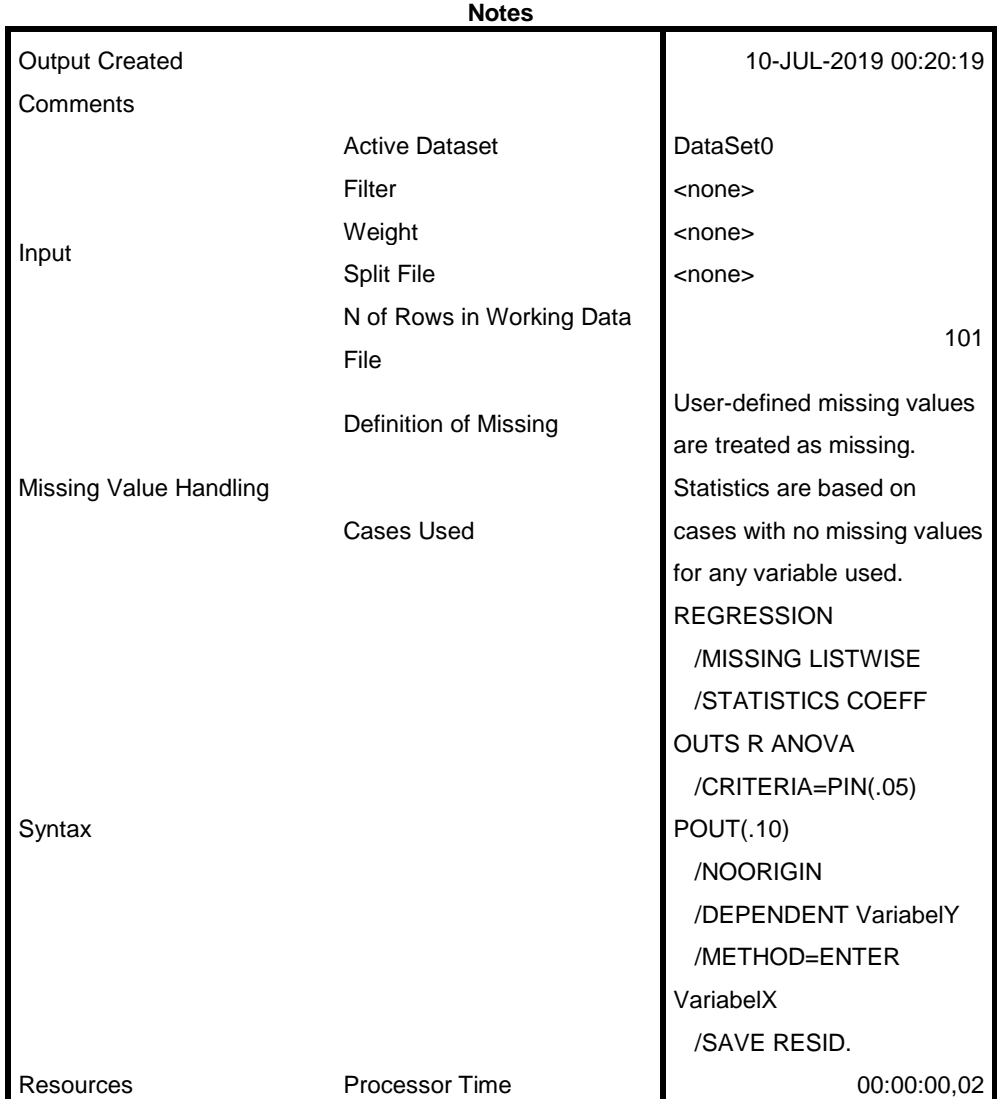

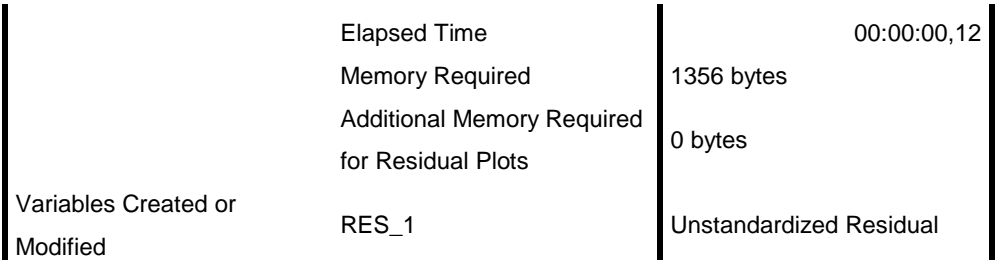

[DataSet0]

#### **Variables Entered/Removed<sup>a</sup>**

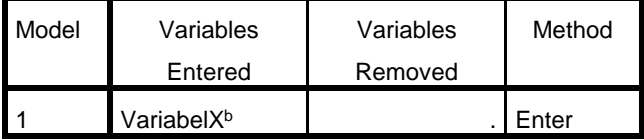

a. Dependent Variable: VariabelY

b. All requested variables entered.

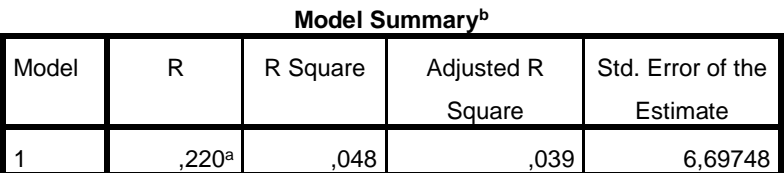

a. Predictors: (Constant), VariabelX

b. Dependent Variable: VariabelY

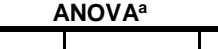

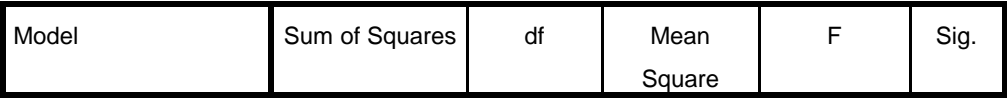

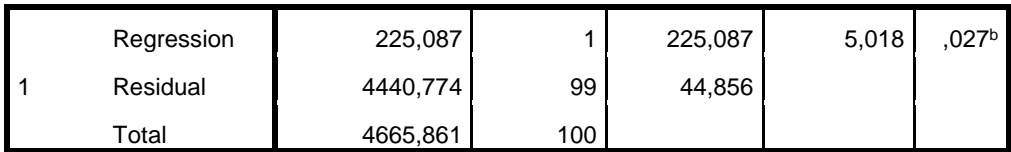

a. Dependent Variable: VariabelY

b. Predictors: (Constant), VariabelX

#### **Coefficients<sup>a</sup>**

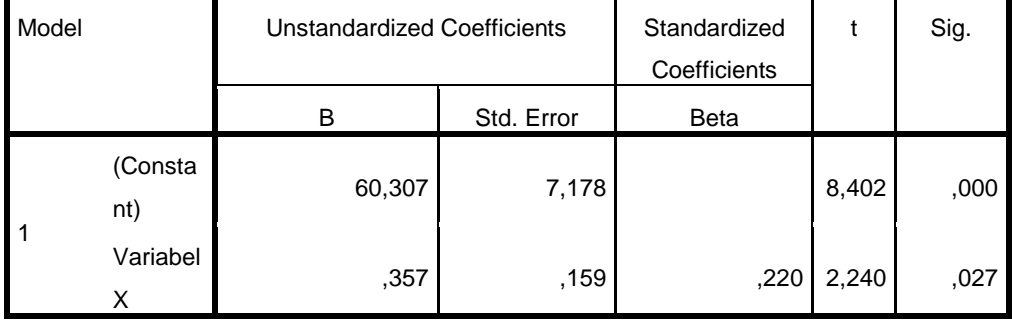

a. Dependent Variable: VariabelY

#### **Residuals Statistics<sup>a</sup>**

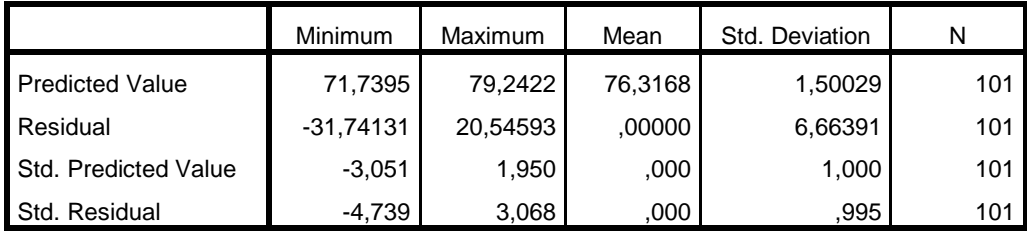

a. Dependent Variable: VariabelY

NPAR TESTS  $/K-S(NORMAL)=RES$  1 /MISSING ANALYSIS.

## **NPar Tests**

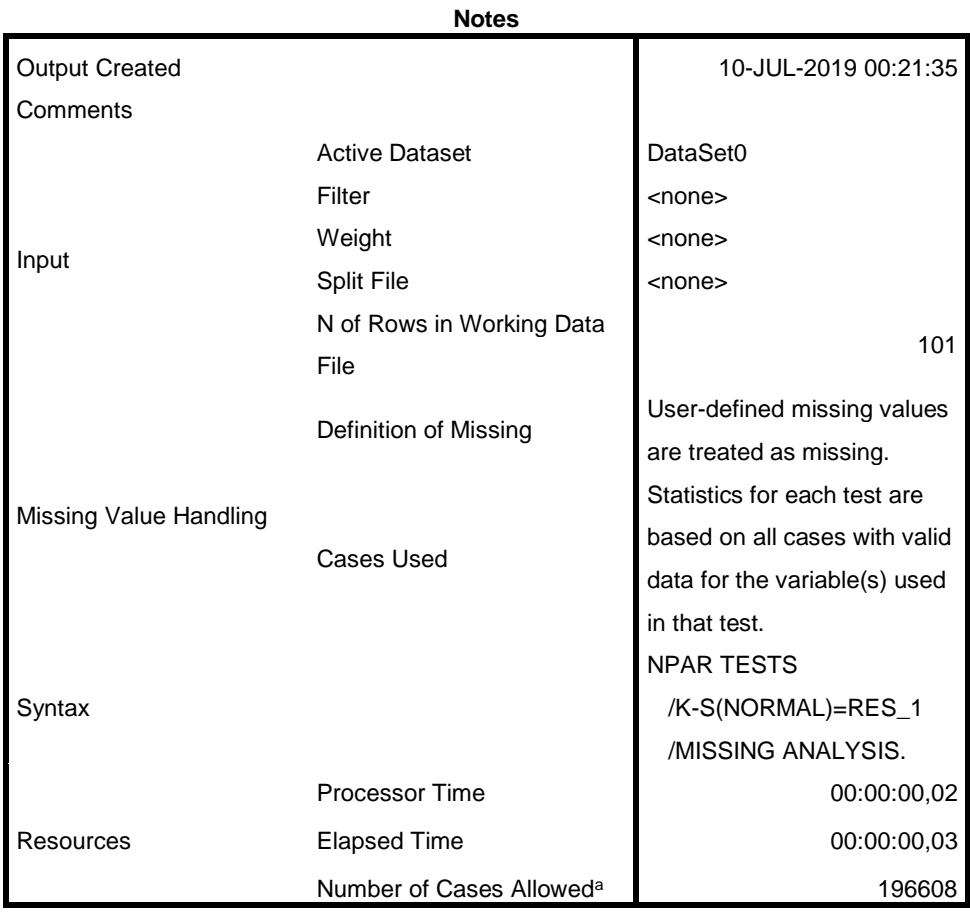

a. Based on availability of workspace memory.

[DataSet0]

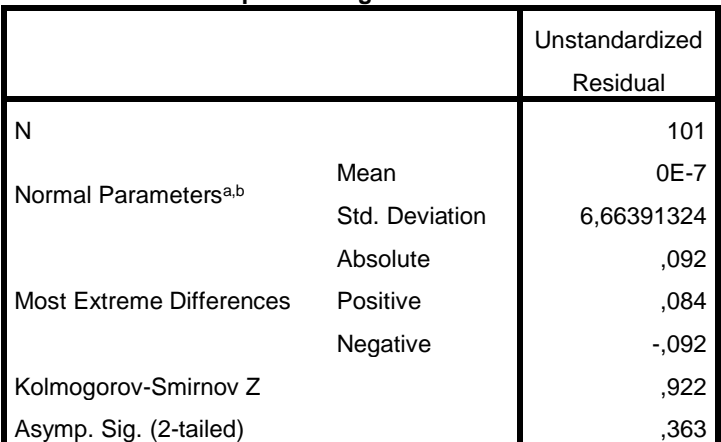

#### **One-Sample Kolmogorov-Smirnov Test**

a. Test distribution is Normal.

b. Calculated from data.

```
CORRELATIONS
   /VARIABLES=VariabelY VariabelX
   /PRINT=TWOTAIL NOSIG
   /MISSING=PAIRWISE.
```

```
SAVE OUTFILE='C:\Users\user\Documents\SPSS SEBAR DATA.sav'
  /COMPRESSED.
CORRELATIONS
   /VARIABLES=VariabelY VariabelX
   /PRINT=ONETAIL NOSIG
  /MISSING=PAIRWISE.
```
## **Correlations**

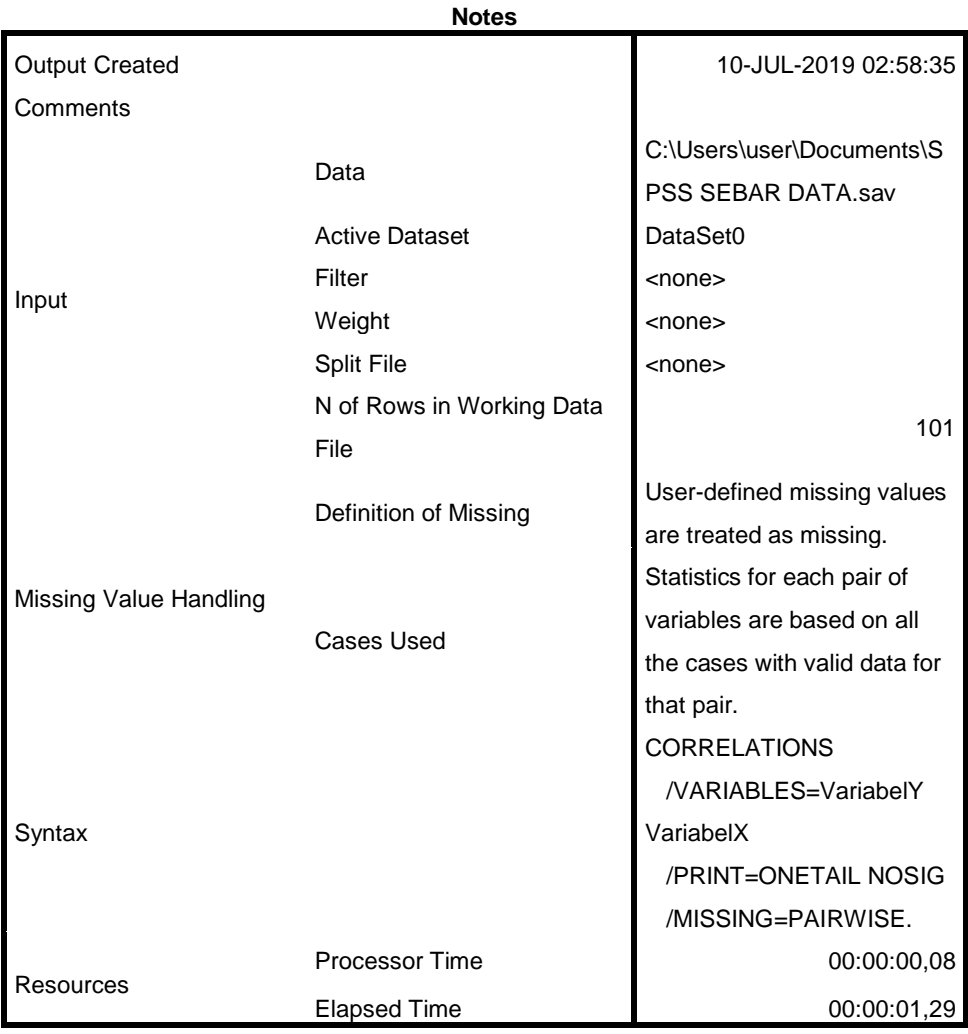

[DataSet0] C:\Users\user\Documents\SPSS SEBAR DATA.sav

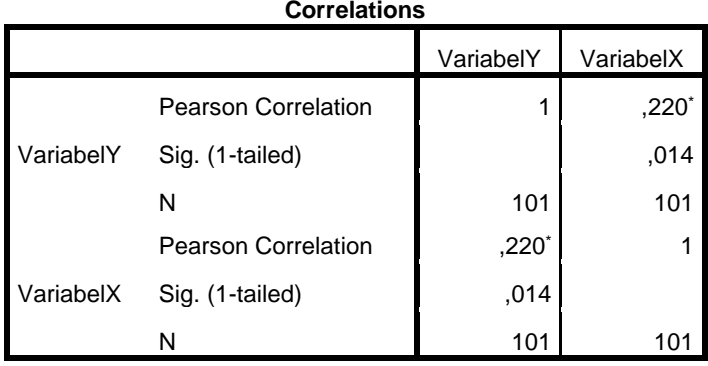

\*. Correlation is significant at the 0.05 level (1-tailed).

GET

FILE='C:\Users\user\Documents\SPSS SEBAR DATA.sav'.

Warning # 67. Command name: GET FILE The document is already in use by another user or process. If you make changes to the document they may overwrite changes made by others or your changes may be overwritten by others. File opened C:\Users\user\Documents\SPSS SEBAR DATA.sav DATASET NAME DataSet1 WINDOW=FRONT. GET FILE='C:\Users\user\Documents\SPSS SEBAR DATA.sav'. Warning # 67. Command name: GET FILE The document is already in use by another user or process. If you make changes to the document they may overwrite changes made by others or your changes may be overwritten by others. File opened C:\Users\user\Documents\SPSS SEBAR DATA.sav DATASET NAME DataSet2 WINDOW=FRONT. NPAR TESTS /K-S(NORMAL)=VariabelY VariabelX /MISSING ANALYSIS.

## **NPar Tests**

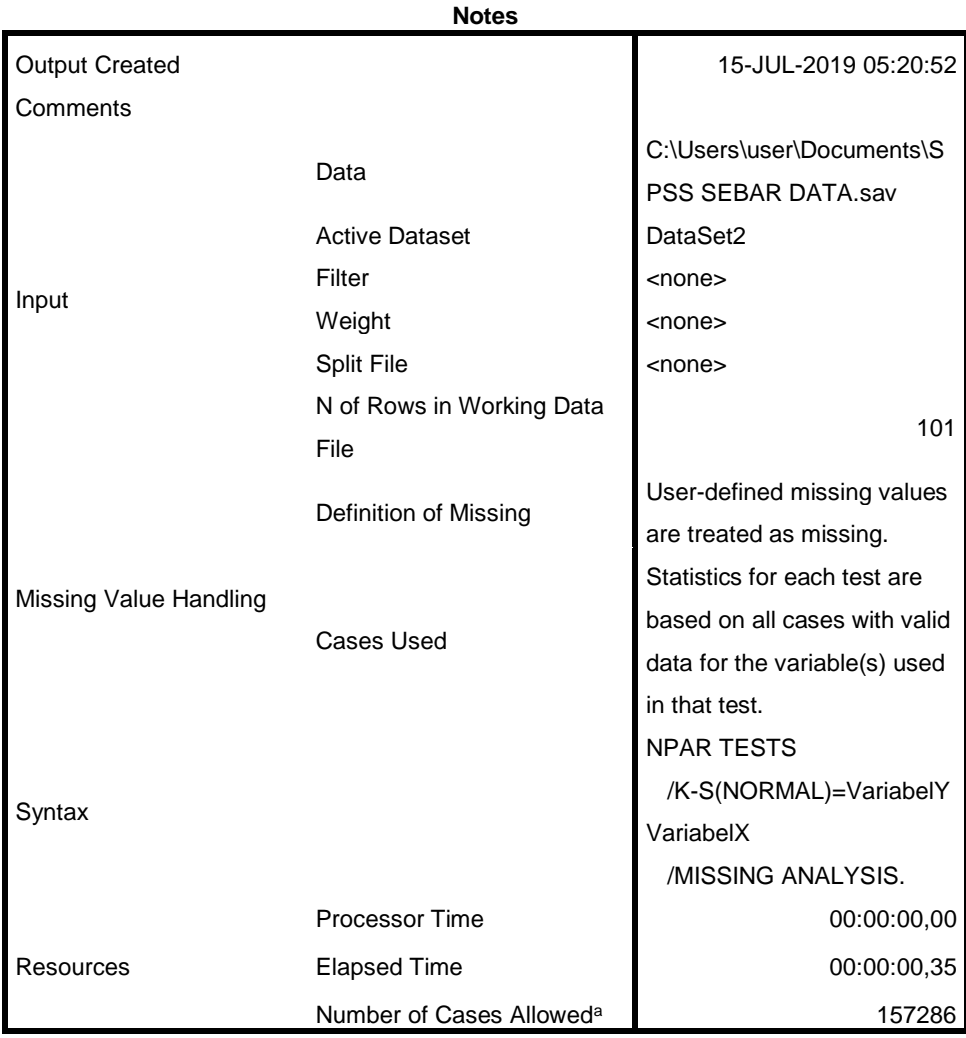

a. Based on availability of workspace memory.

[DataSet2]

|                          |                | VariabelY | VariabelX |
|--------------------------|----------------|-----------|-----------|
| l N                      |                | 101       | 101       |
| Normal Parametersa,b     | Mean           | 76,3168   | 44,8119   |
|                          | Std. Deviation | 6,83071   | 4,19932   |
| Most Extreme Differences | Absolute       | .104      | .146      |
|                          | Positive       | .075      | .052      |
|                          | Negative       | $-104$    | $-146$    |
| Kolmogorov-Smirnov Z     |                | 1,047     | 1,468     |
| Asymp. Sig. (2-tailed)   |                | .223      | .027      |

**One-Sample Kolmogorov-Smirnov Test**

a. Test distribution is Normal.

b. Calculated from data.